# МИНИСТЕРСТВО НАУКИ И ВЫСШЕГО ОБРАЗОВАНИЯ РОССИЙСКОЙ **ФЕДЕРАЦИИ**

# ФЕДЕРАЛЬНОЕ ГОСУДАРСТВЕННОЕ БЮДЖЕТНОЕ ОБРАЗОВАТЕЛЬНОЕ УЧРЕЖДЕНИЕ ВЫСШЕГО ОБРАЗОВАНИЯ «РЯЗАНСКИЙ ГОСУДАРСТВЕННЫЙ РАДИОТЕХНИЧЕСКИЙ УНИВЕРСИТЕТ ИМЕНИ В.Ф. УТКИНА»

Кафедра «Вычислительной и прикладной математики»

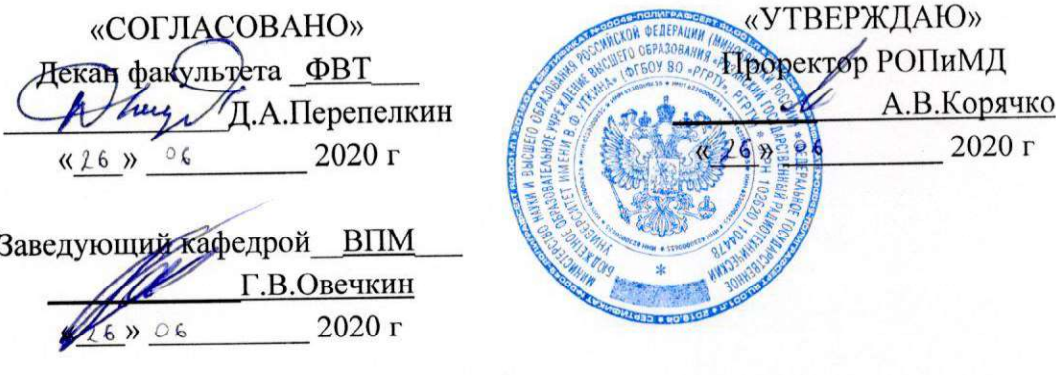

#### РАБОЧАЯ ПРОГРАММА ДИСЦИПЛИНЫ

Б1.О.08 «Методы оптимизации в экономике» Направление подготовки 09.03.03 «Прикладная информатика»

Направленность (профиль) подготовки

академический бакалавриат

Уровень подготовки

академический бакалавриат

Квалификация выпускника - бакалавр

Формы обучения - очная и заочная

Рязань 2020 г

### ЛИСТ СОГЛАСОВАНИЙ

требований федерального Рабочая программа составлена с учетом высшего образования по государственного образовательного стандарта 09.03.03 направлению подготовки (специальности) «Прикладная информатика», J 32L

утвержденного

Munajari Munoopunjan Poccurs N920 om 19.09.2017

(дата утверждения ФГОС ВО)

Разработчики доцент каф. Вычислительной и прикладной математики

 $\frac{1}{\sqrt{1-\frac{1}{1-\frac{1}{1-\$ (подпись) (Ф.И.О.)

Программа рассмотрена и одобрена на заседании кафедры ВПМ

«11 » 06 2020 г., протокол № 11

Заведующий кафедрой

Вычислительной и прикладной математики (ВПМ)

(кафедра)

Г.В.Овечкин (подпись)  $(\Phi$ <sub>M</sub>.O.)

### 1. Цели и задачи освоения дисциплины.

Целью освоения дисциплины Б1.О.08 «Методы оптимизации в экономике» является приобретение базовых знаний и умений в соответствии с Федеральным государственным образовательным стандартом и формирование у будущих специалистов теоретических знаний в области методов оптимизации, возможностей и особенностей использования оптимизационных методов в решении практических задач экономики, компетенций, предусмотренных ФГОС, а также получение практических навыков в разработке и использовании программных средств, решающих оптимизационные задачи.

Основные задачи освоения учебной дисциплины:

1. познакомить с различными научными направлениями в этой области; научить студентов классифицировать задачи оптимизации,

2 выбирать метод решения задач оптимизации; проверять выполнение условий сходимости методов;

3. использовать компьютерные технологии реализации методов исследования операций и методов оптимизации.

### 2. Место дисциплины в структуре ОПОП бакалавриата

Данная дисциплина (модуль) относится к обязательной части блока № 1 (Б1.О.08). Дисциплина (модуль) изучается по очной форме обучения на 4 курсе в 7-ом семестре, базируется на знаниях, полученных в ходе изучения следующих дисциплин: «Высшая математика», включая дифференциальное исчисление, математический анализ и линейную алгебру, «Теория вероятностей и математическая статистика», «Численные методы», «Информатика и программирование». Полученные знания используются при изучении дисциплины «Проектирование систем управления знаниями», «Предметноориентированные информационные системы», в научно-исследовательской работе, в дипломном проектировании.

Пререквизиты дисциплины. До начала изучения учебной дисциплины обучающиеся должны:

Знать: дифференциальное исчисление, математический анализ и линейную алгебру.

Постреквизиты дисциплины. В результате изучения учебной дисциплины студенты должны хорошо усвоить (Знать) следующие понятия:

- постановку задачи оптимизации процесса или объекта
- классификацию оптимизационных задач;
- методы решения базовых задач оптимизации

Уметь:

- проводить анализ предметной области и формировать постановку задачи оптимизации;
- выбирать метод решения оптимизационной задачи;
- проверять выполнение условий сходимости методов;
- использовать компьютерные технологии реализации методов исследования операций и методов оптимизации;
- организовать данные в соответствующие структуры;
- анализировать программу , выявлять ошибки и устранять их; .Владеть:
- современными методами решения задач оптимизации;
- методами и приемами анализа и структурирования сложных программ.

## 3. КОМПЕТЕНЦИИ ОБУЧАЮЩЕГОСЯ, ФОРМИРУЕМЫЕ В РЕЗУЛЬТАТЕ ОСВОЕНИЯ ДИСЦИПЛИНЫ

Процесс изучения дисциплины направлен на формирование следующих компетенций в соответствии с ФГОС ВО, ПООП (при наличии) по данному направлению подготовки, а также компетенций (при наличии), установленных университетом.

### Обязательные профессиональные компетенции выпускников и индикаторы

# их достижения (при наличии)

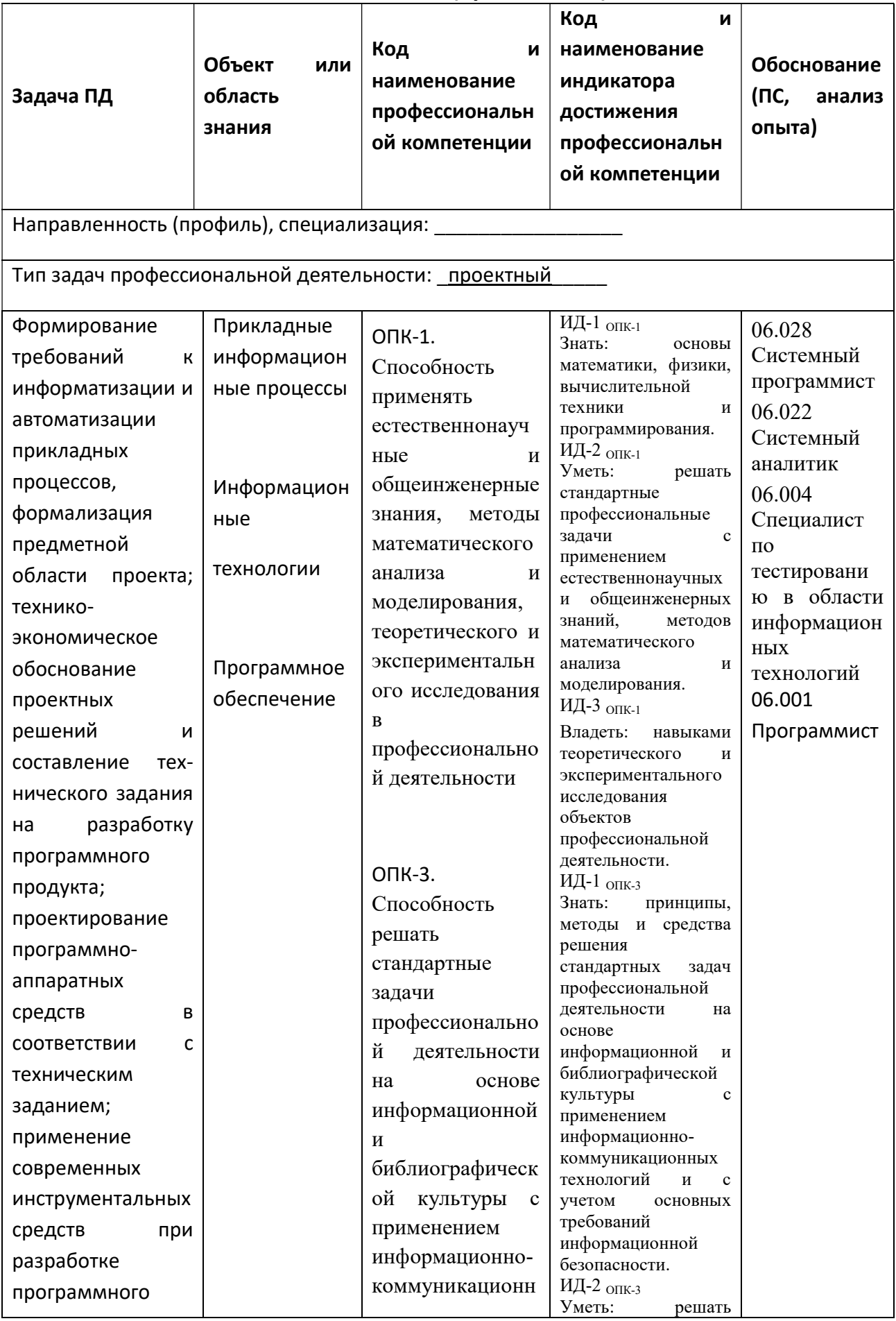

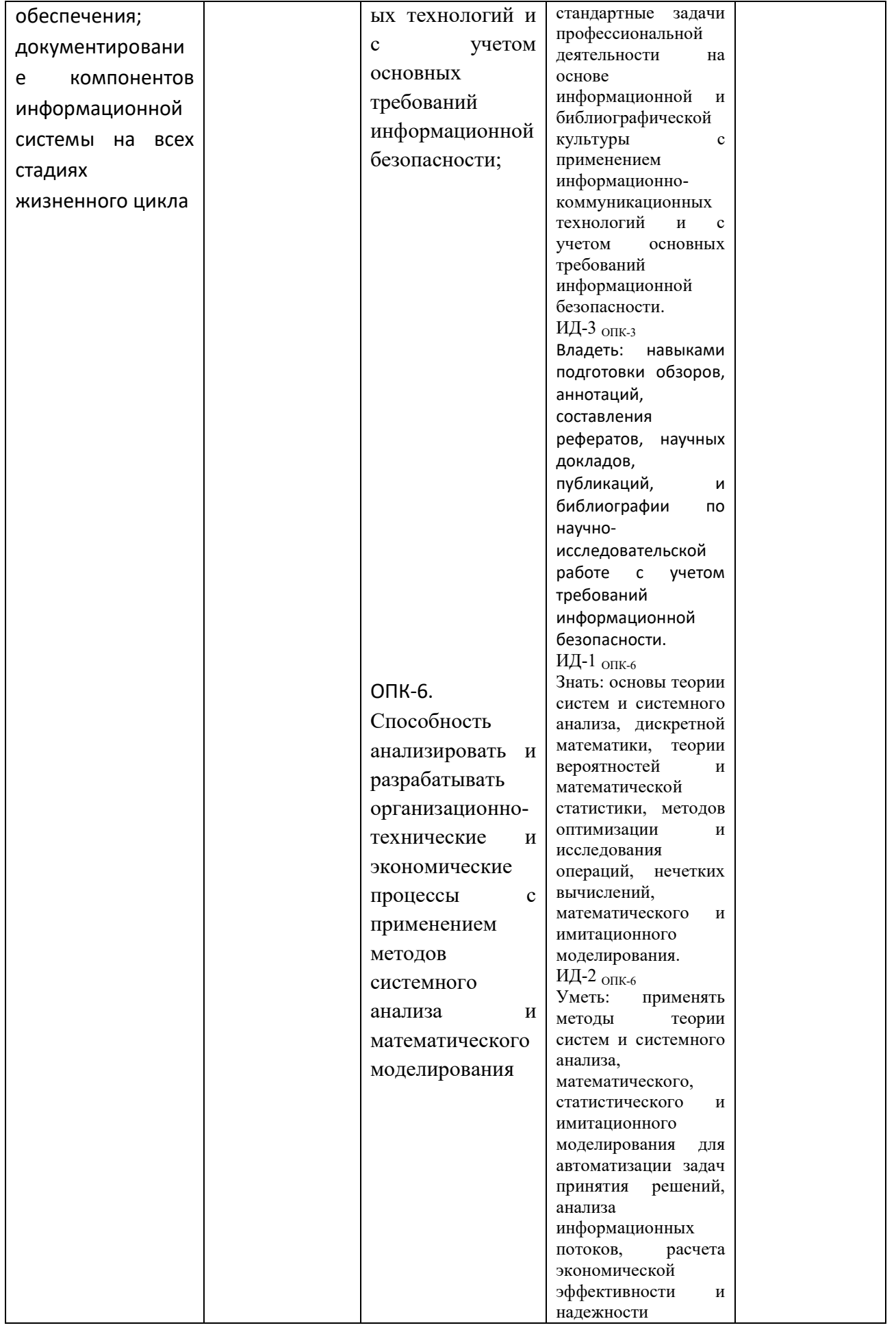

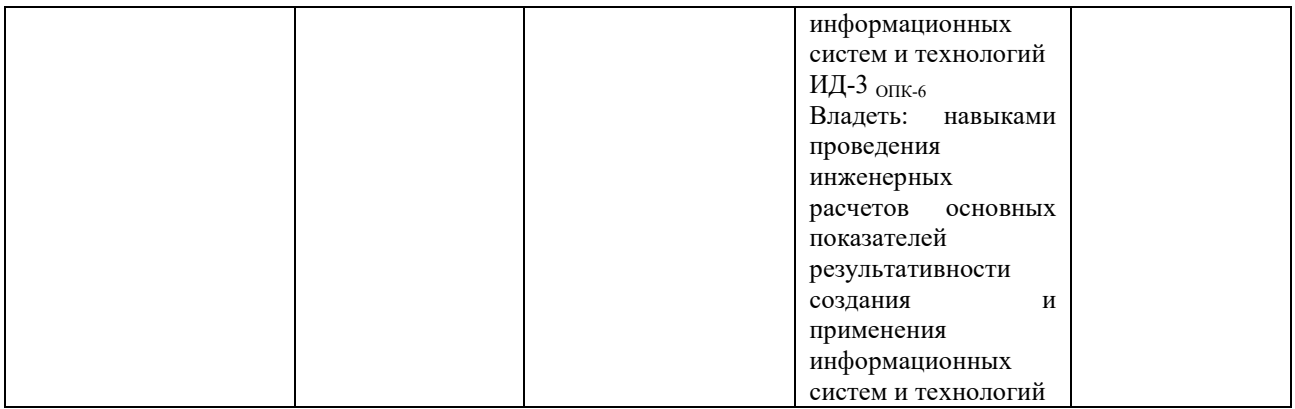

## 4. СТРУКТУРА И СОДЕРЖАНИЕ ДИСЦИПЛИНЫ

4.1 Объем дисциплины по семестрам (курсам) и видам занятий в зачетных единицах с указанием количества академических часов, выделенных на контактную работу обучающихся с преподавателем (по видам занятий) и на самостоятельную работу обучающихся

Общая трудоемкость дисциплины составляет 2 зачетные единицы (ЗЕ), 72 часа. Очная форма обучения.

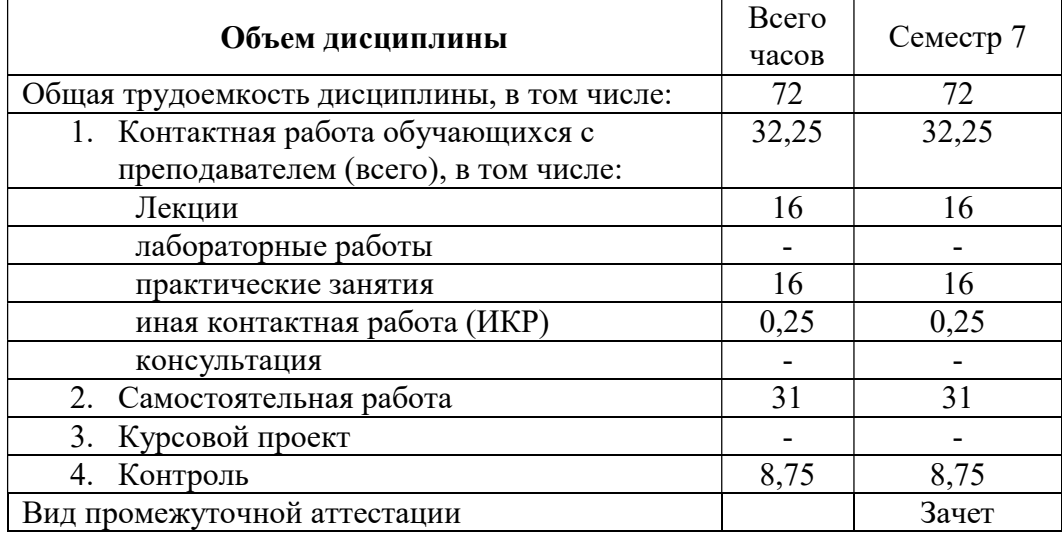

## Заочная форма обучения. Курс 5

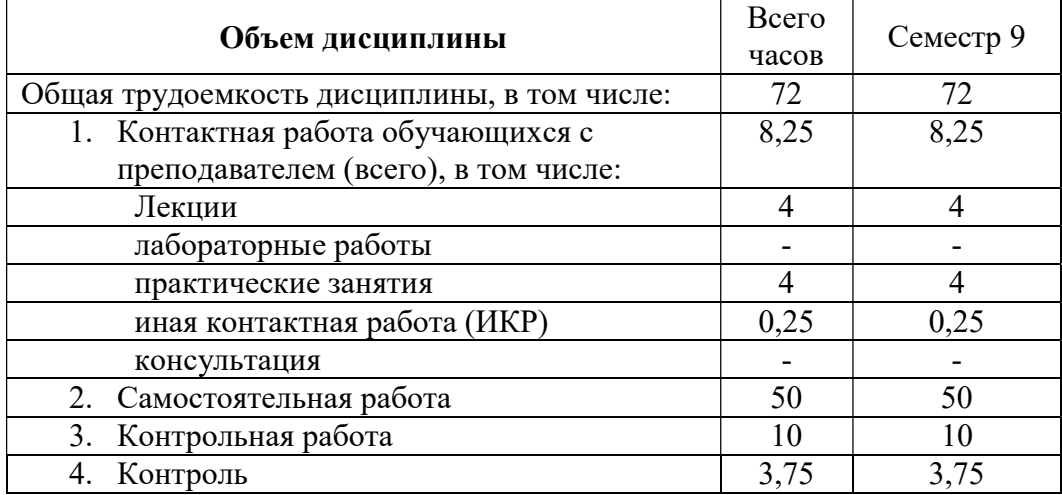

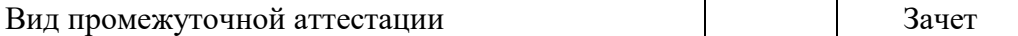

### 4.2 Содержание дисциплины, структурированное по темам (разделам)

#### с указанием отведенного на них количества академических часов

#### и видов учебных занятий

Примерный тематический план включает вариативные формы учебного процесса с учетом специфики квалификации магистров: лекции, лабораторные работы и практические занятия, самостоятельную работу, творческие проекты и др.

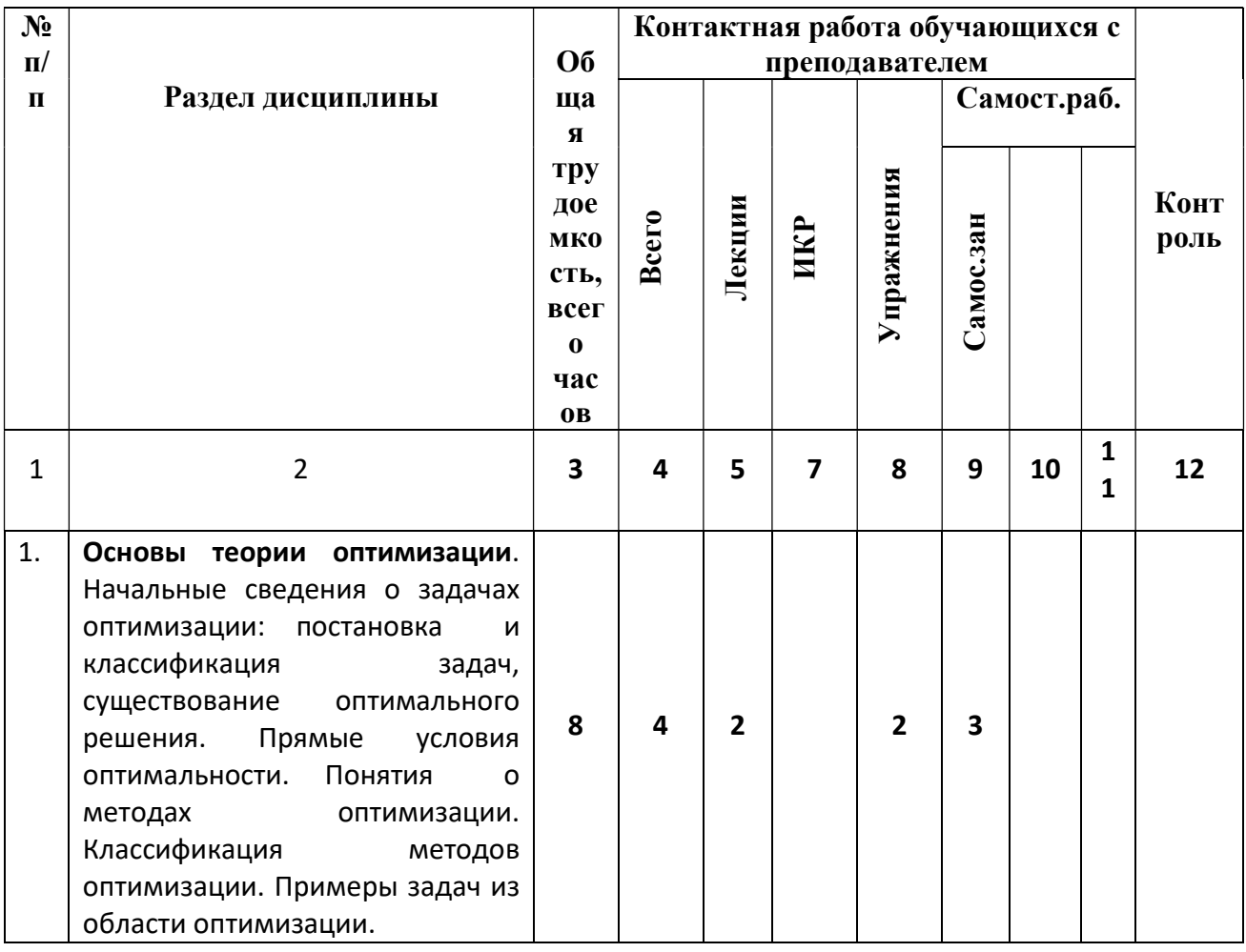

### Очная форма обучения

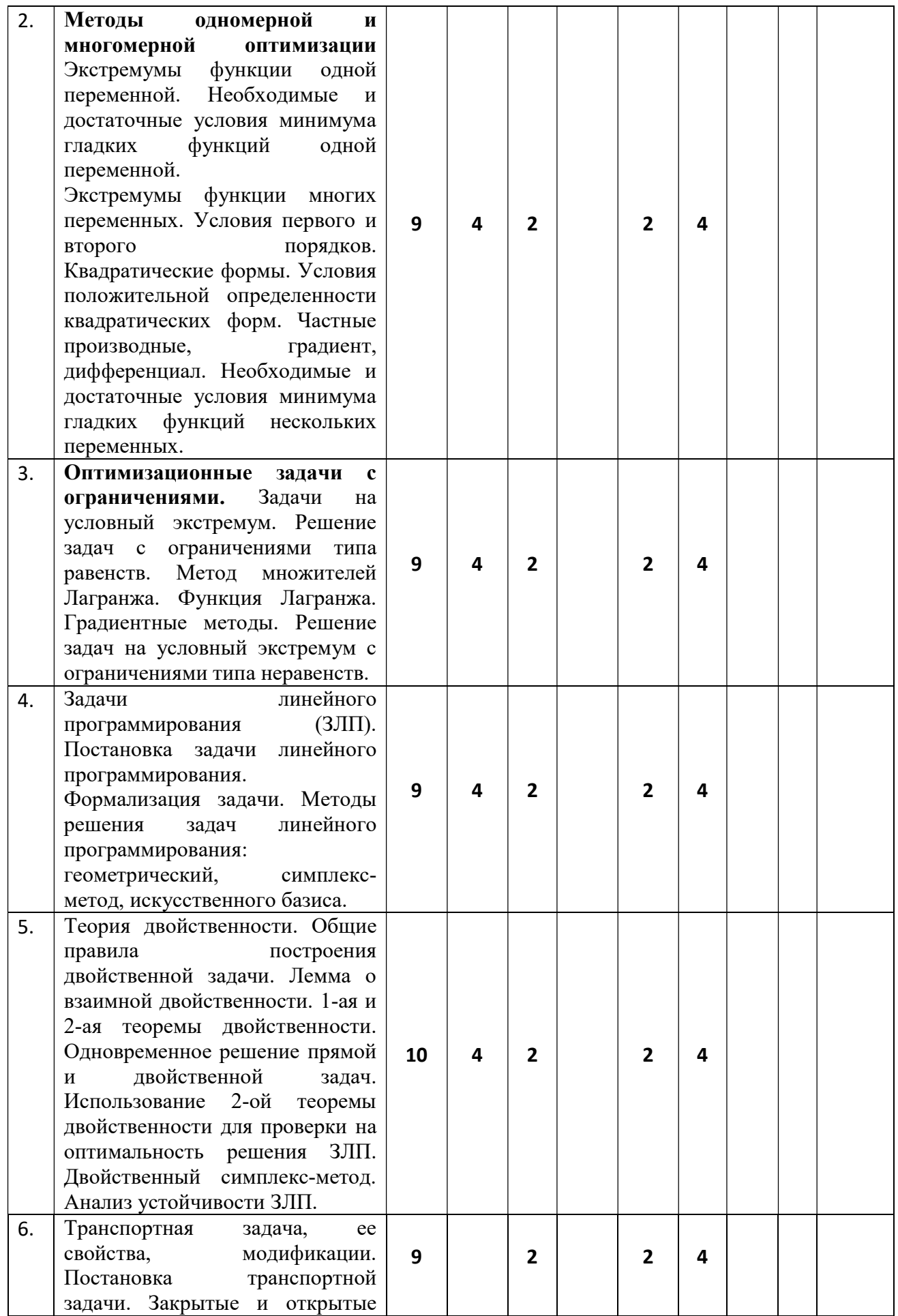

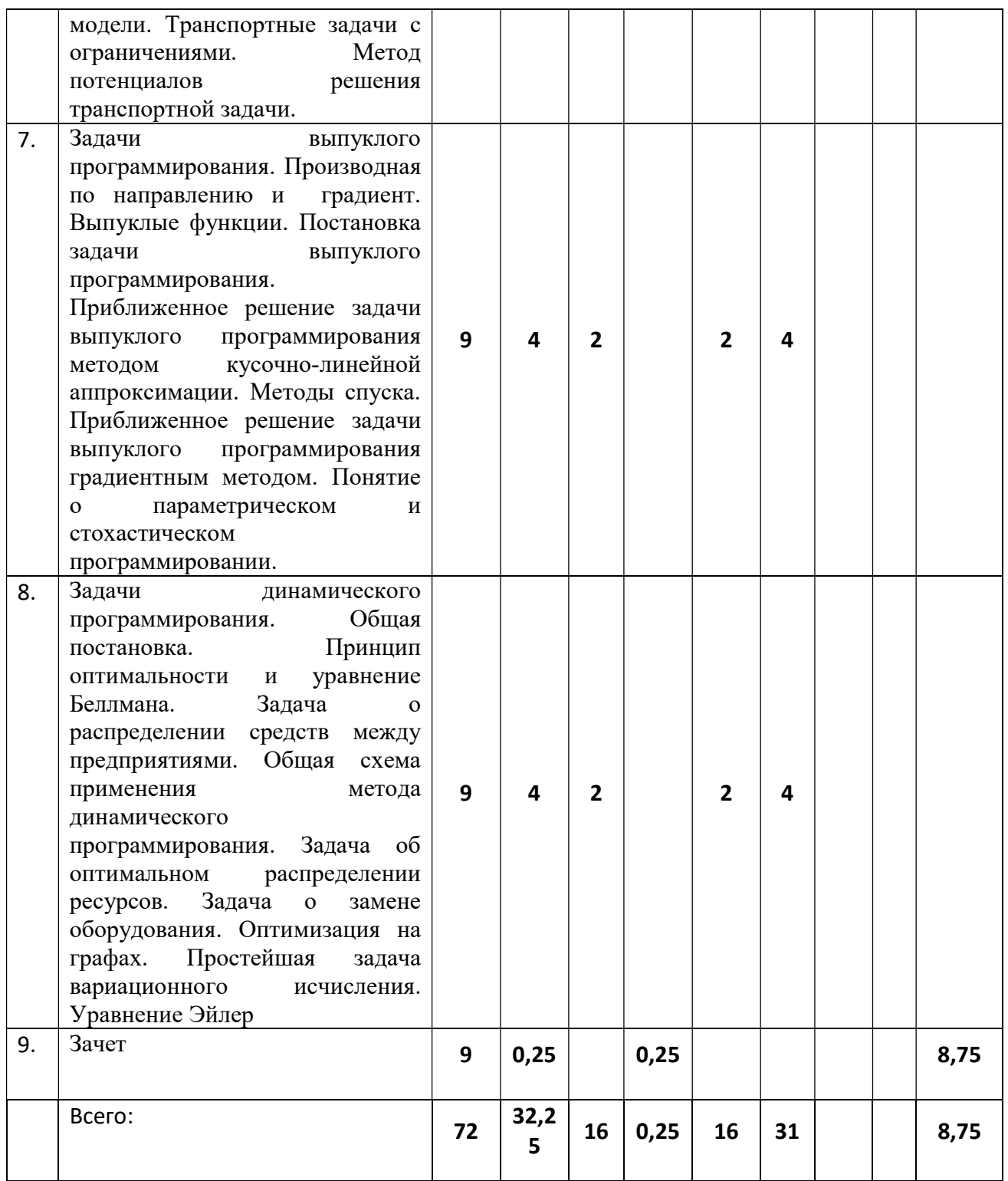

Заочная форма обучения

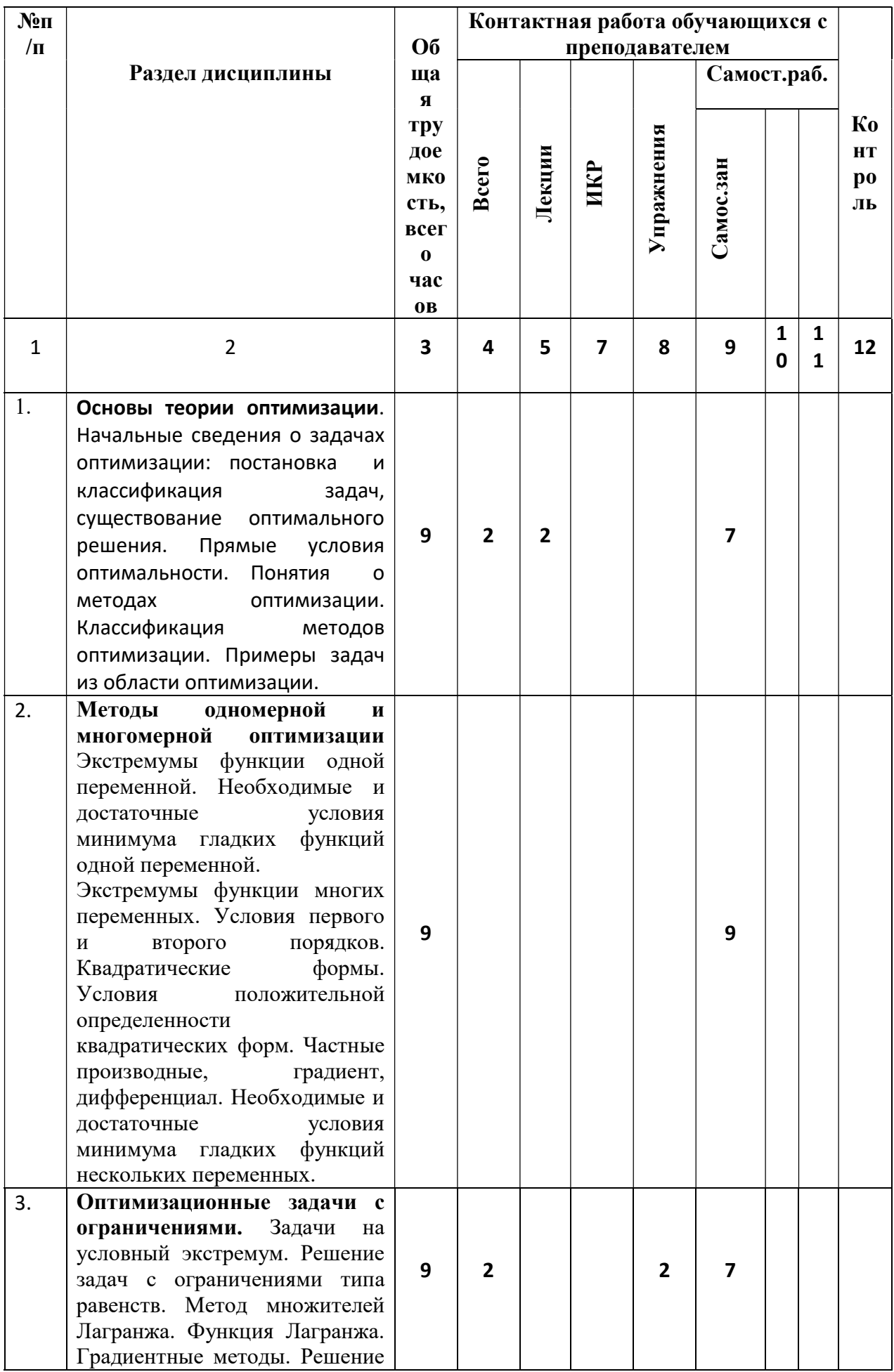

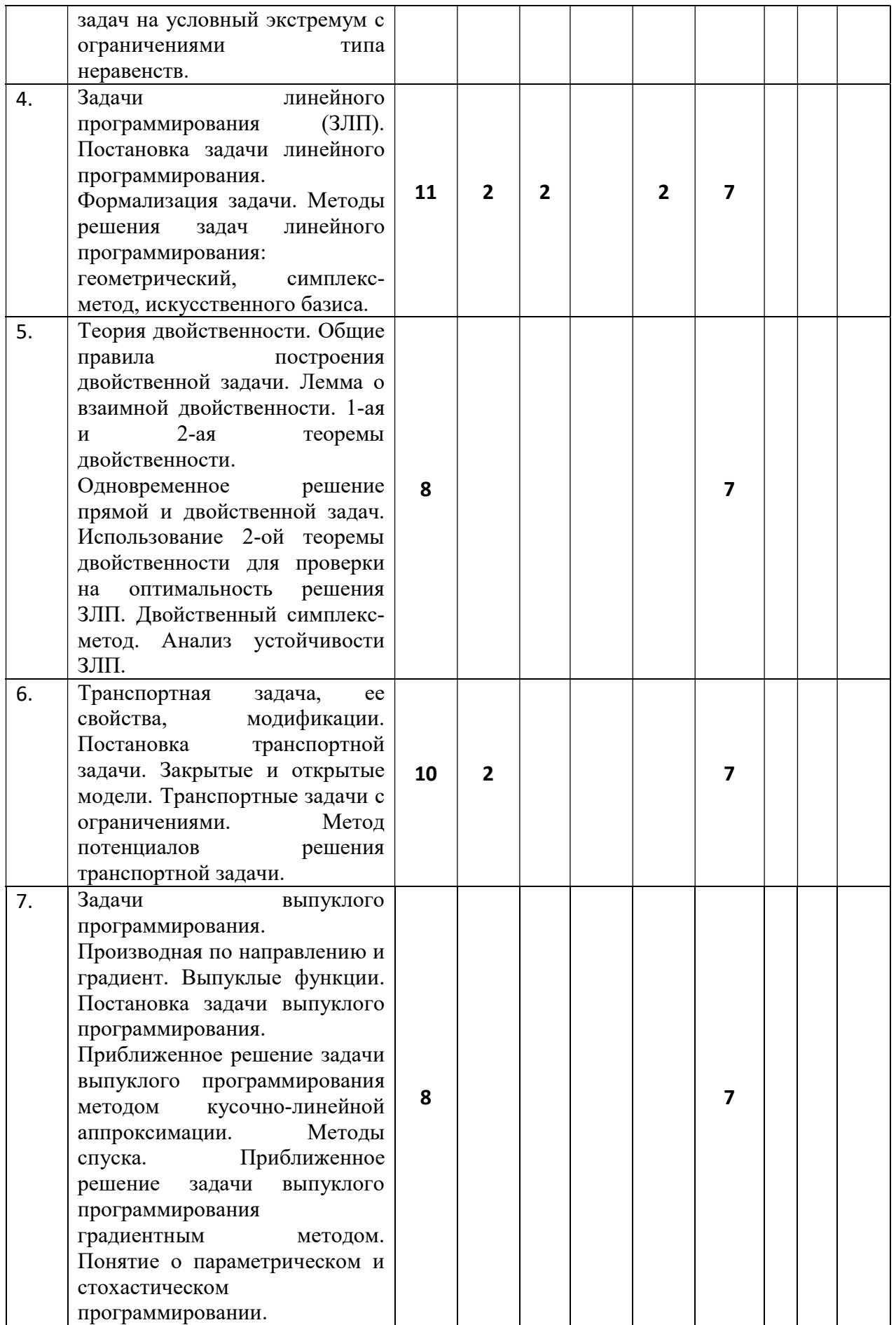

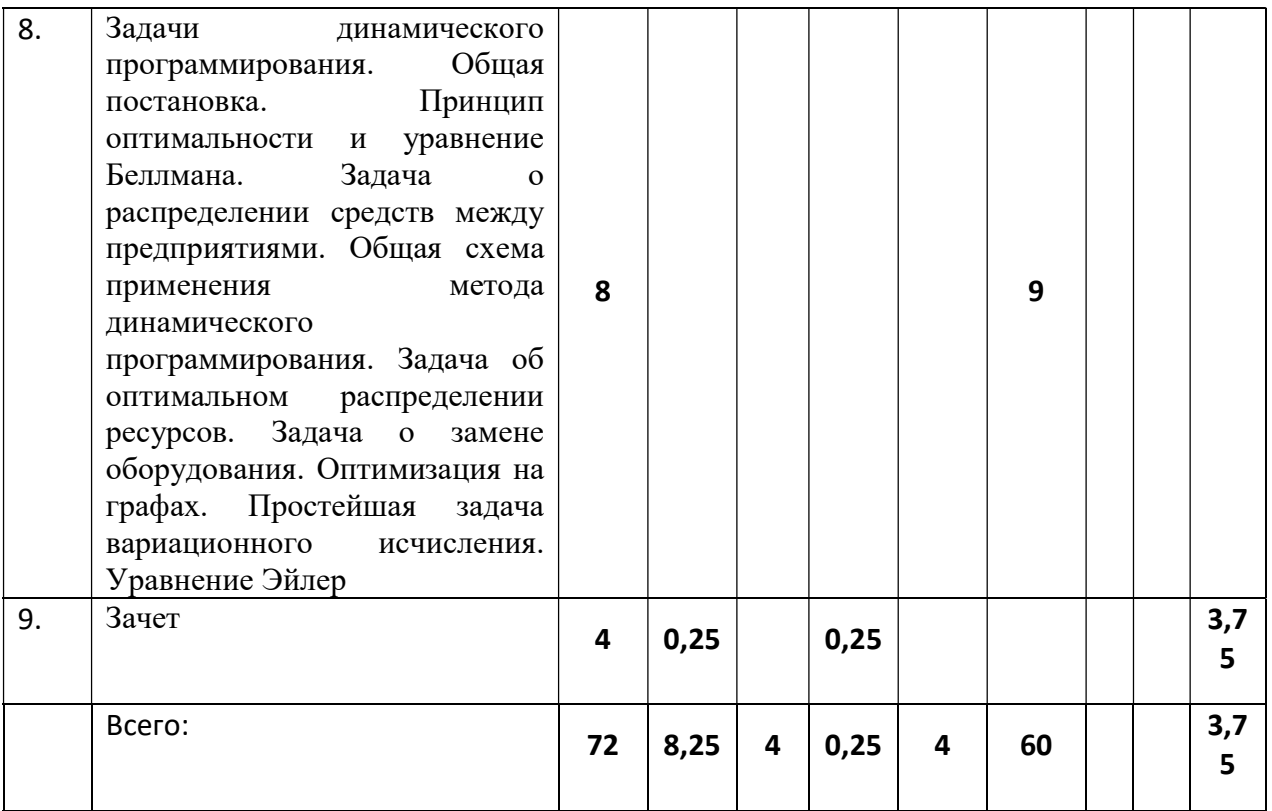

### 4.2.1 Лекционные занятия очная форма обучения

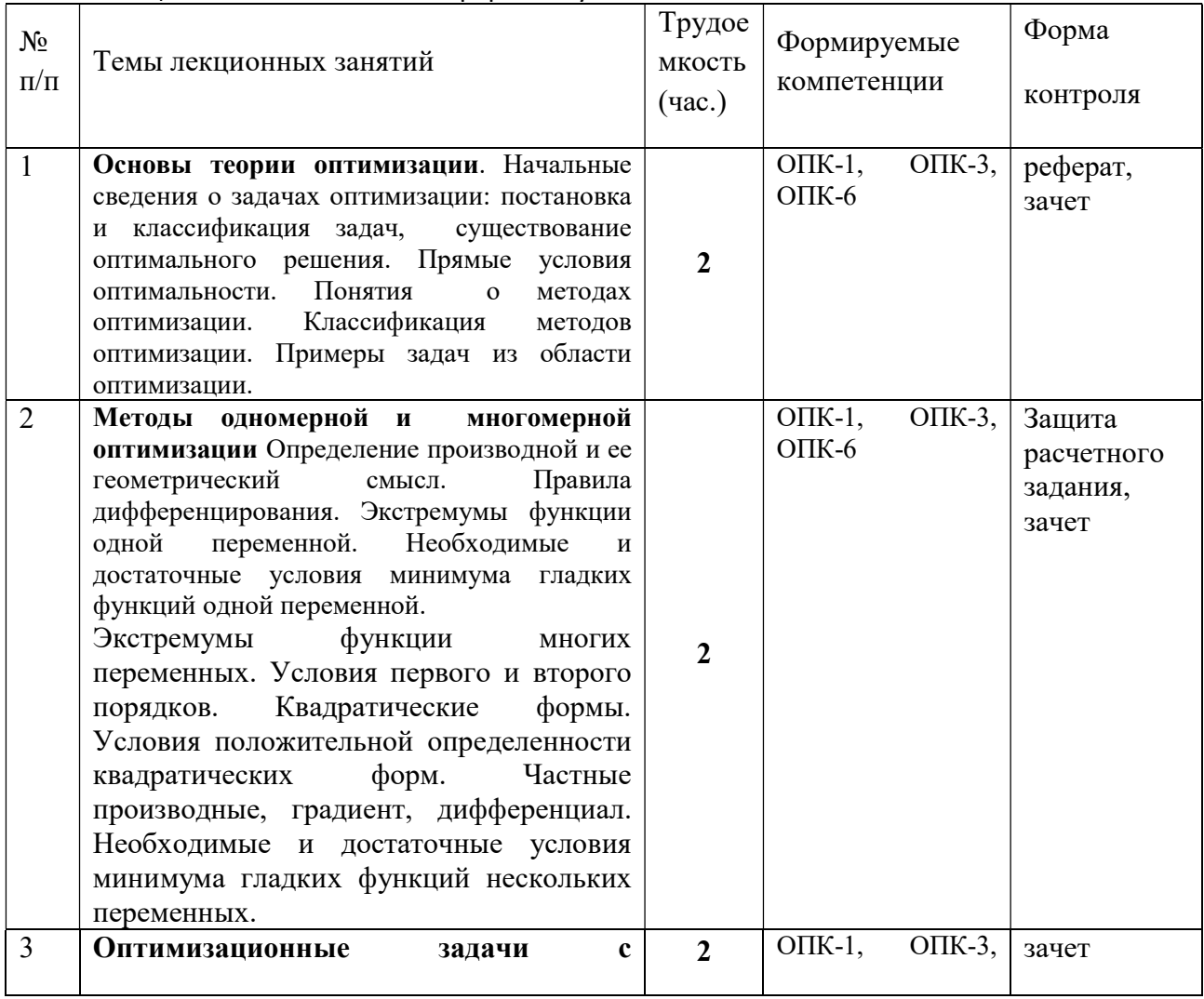

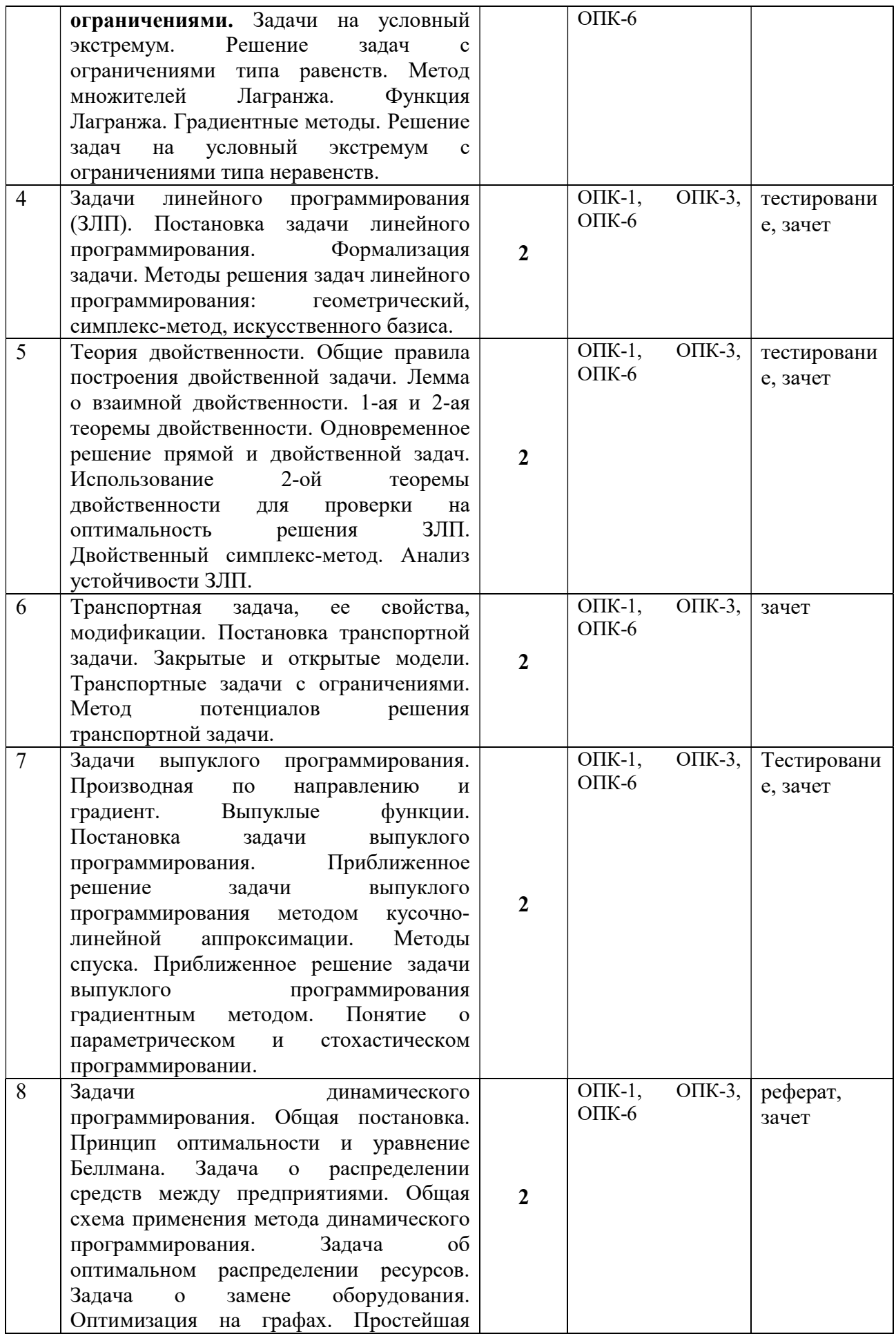

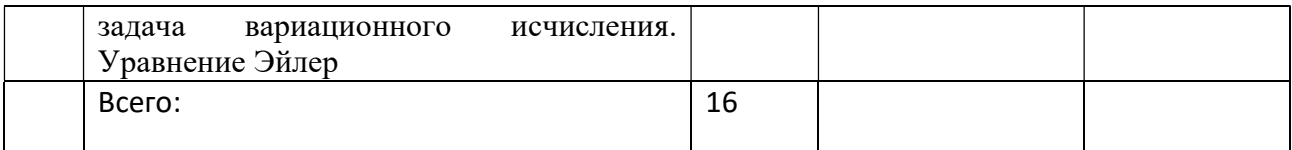

# 4.2.1 Лекционные занятия заочная форма обучения

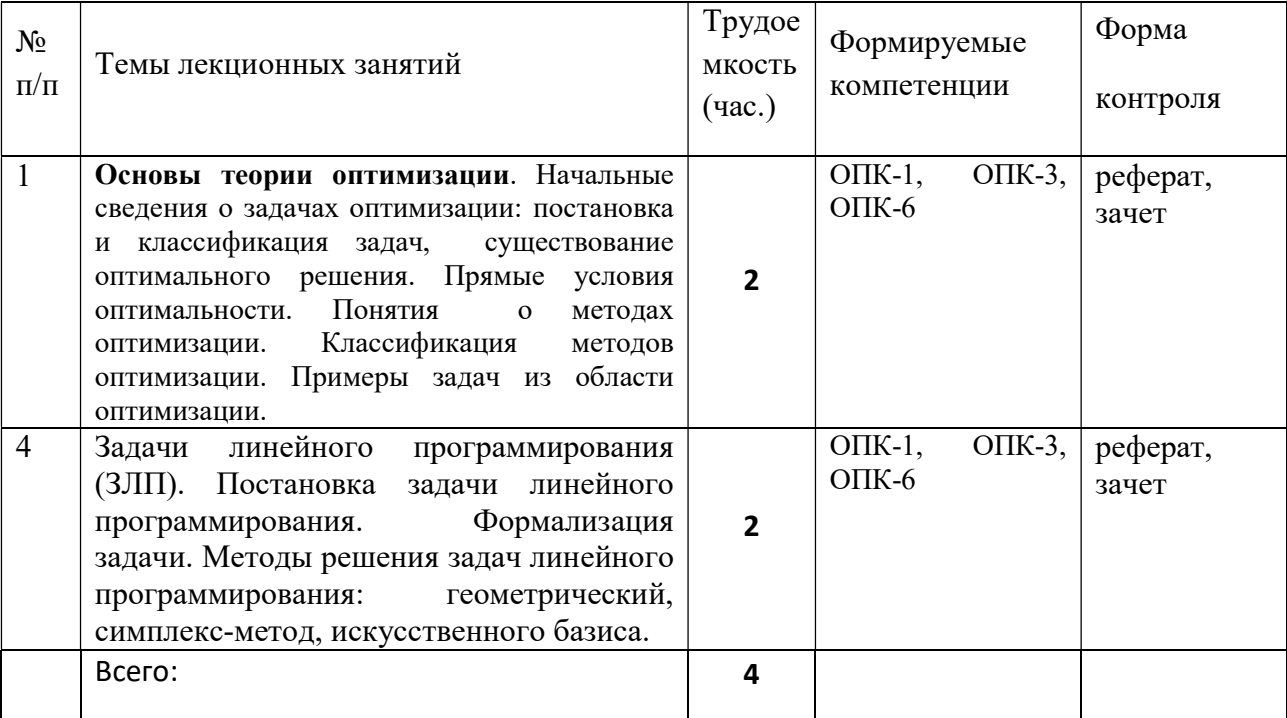

## 4.2.2 Практические занятия (семинары) очная форма обучения

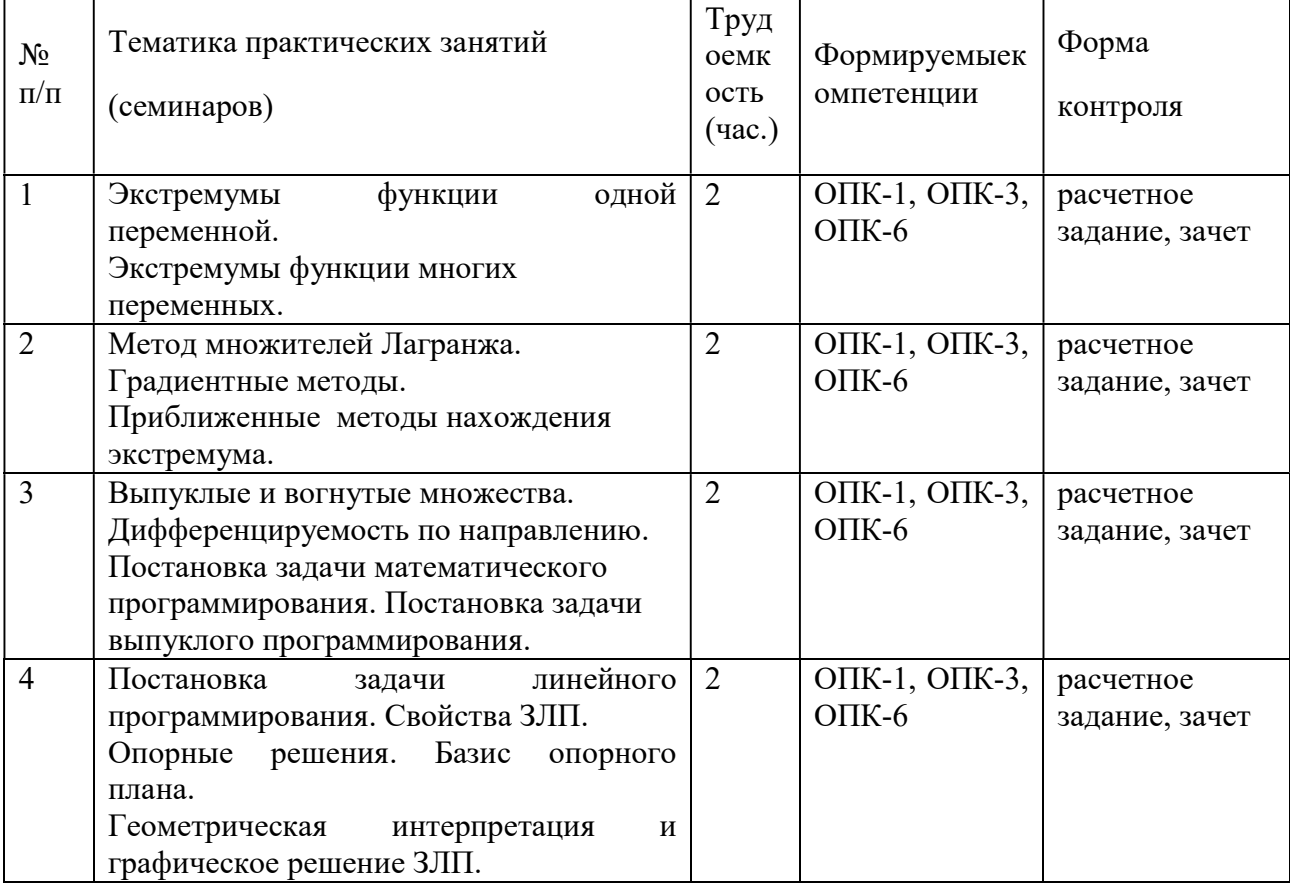

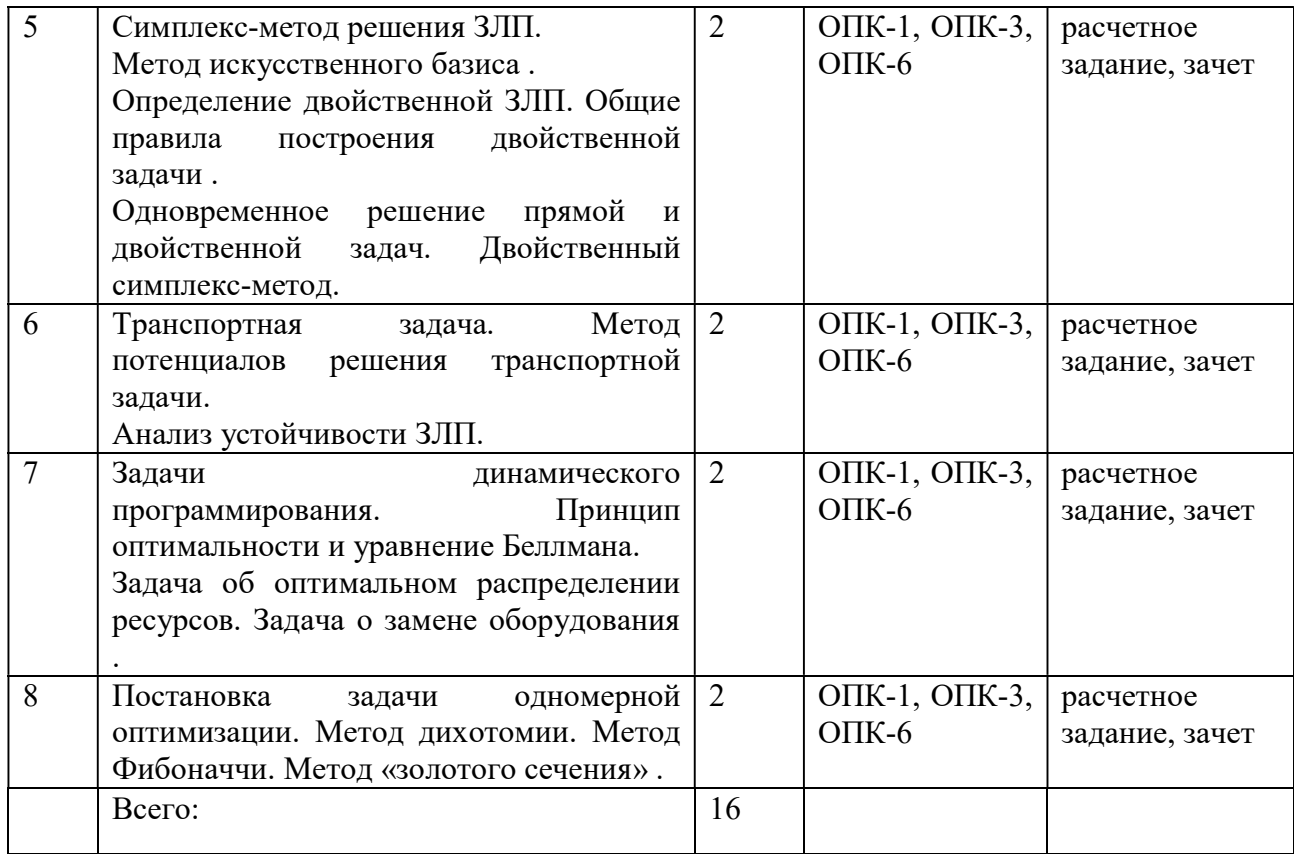

## 4.2.2 Практические занятия (семинары) заочная форма обучения

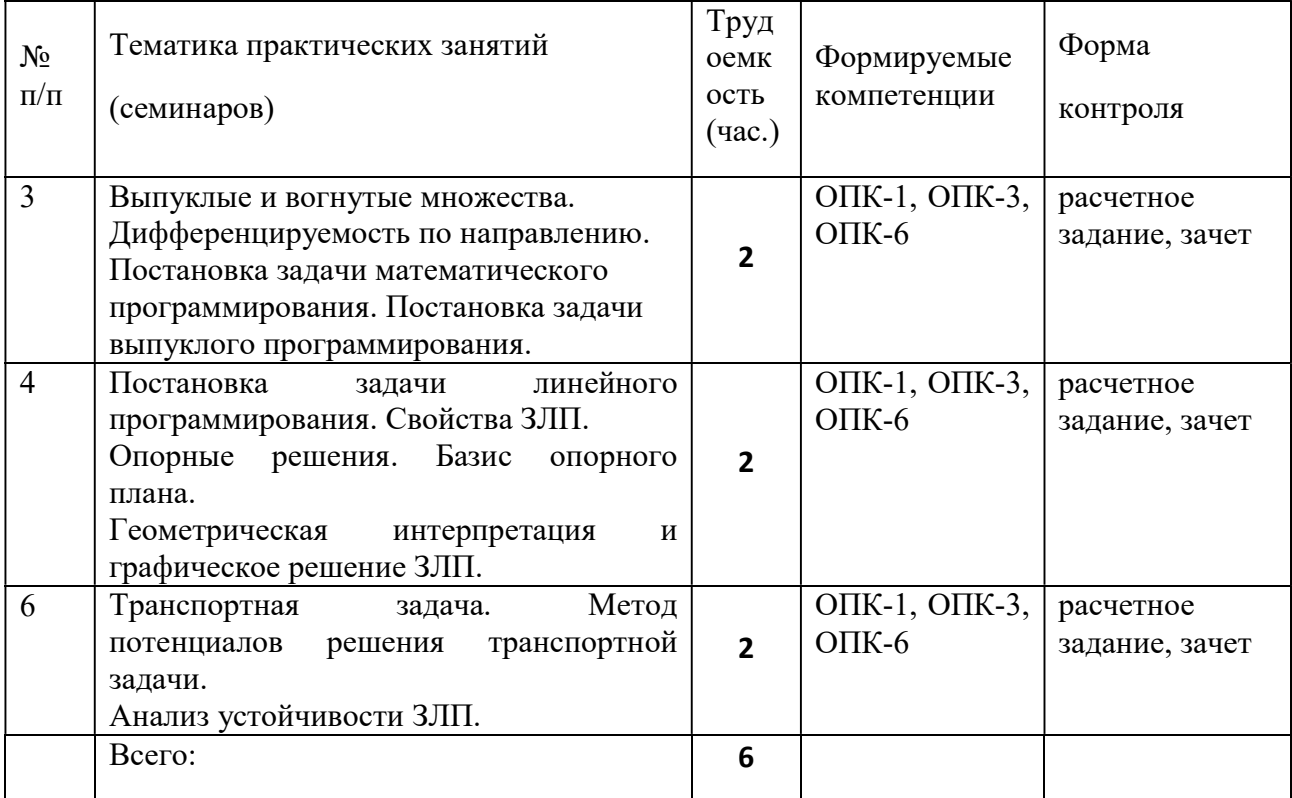

# 4.2.3 Самостоятельная работа - очная форма обучения

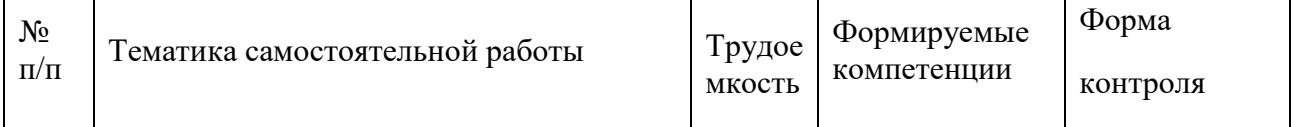

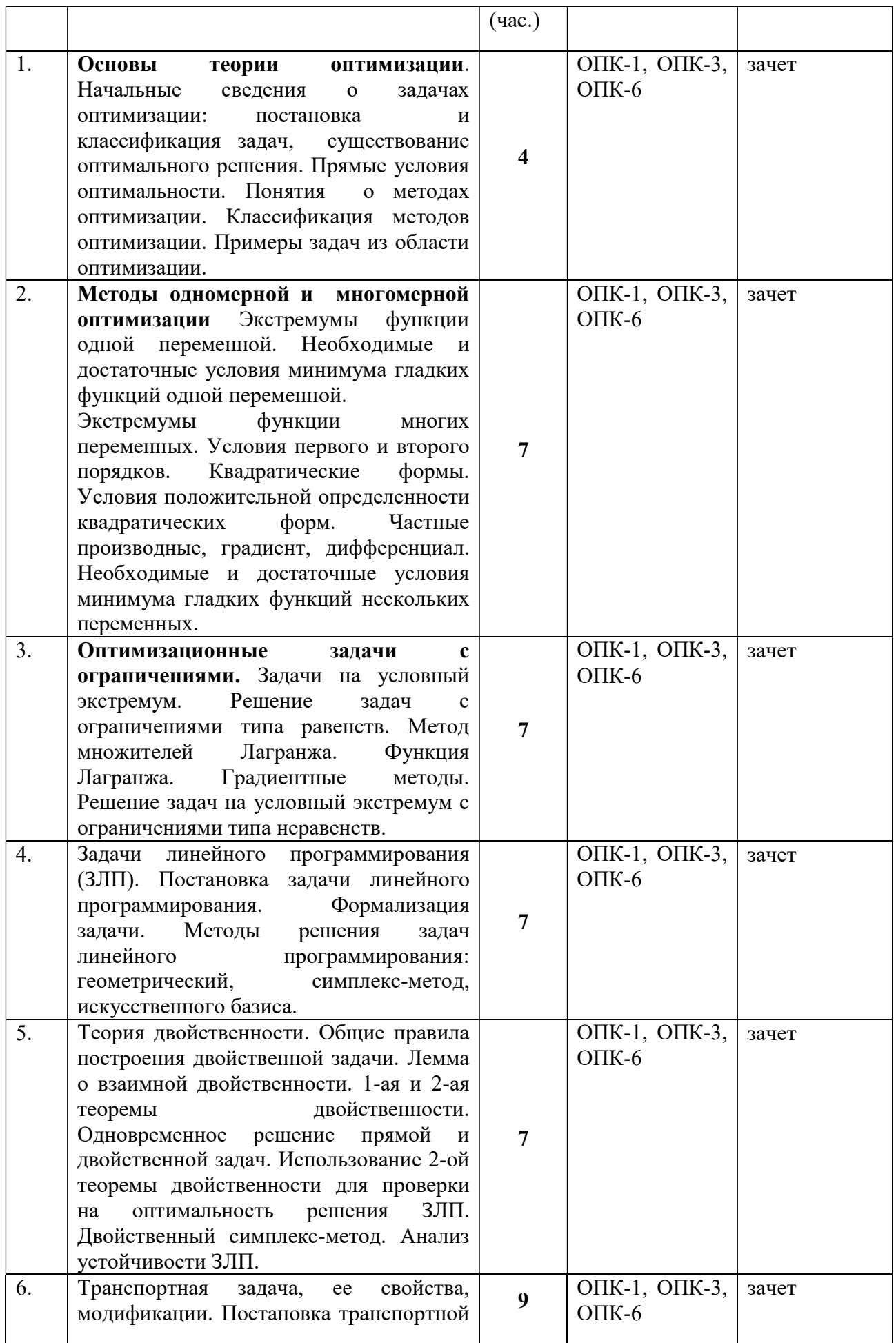

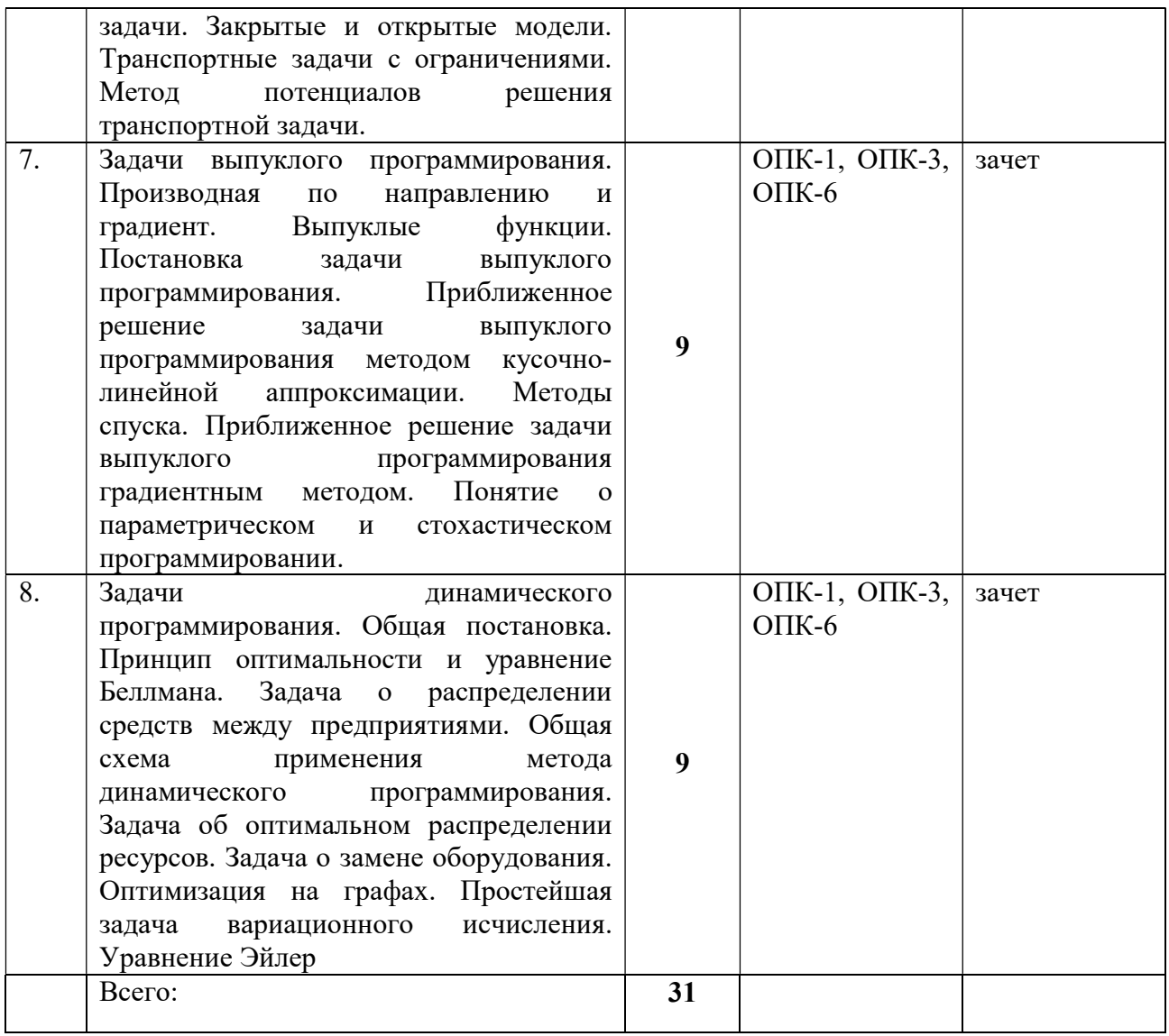

# 4.2.3 Самостоятельная работа -заочная форма обучения

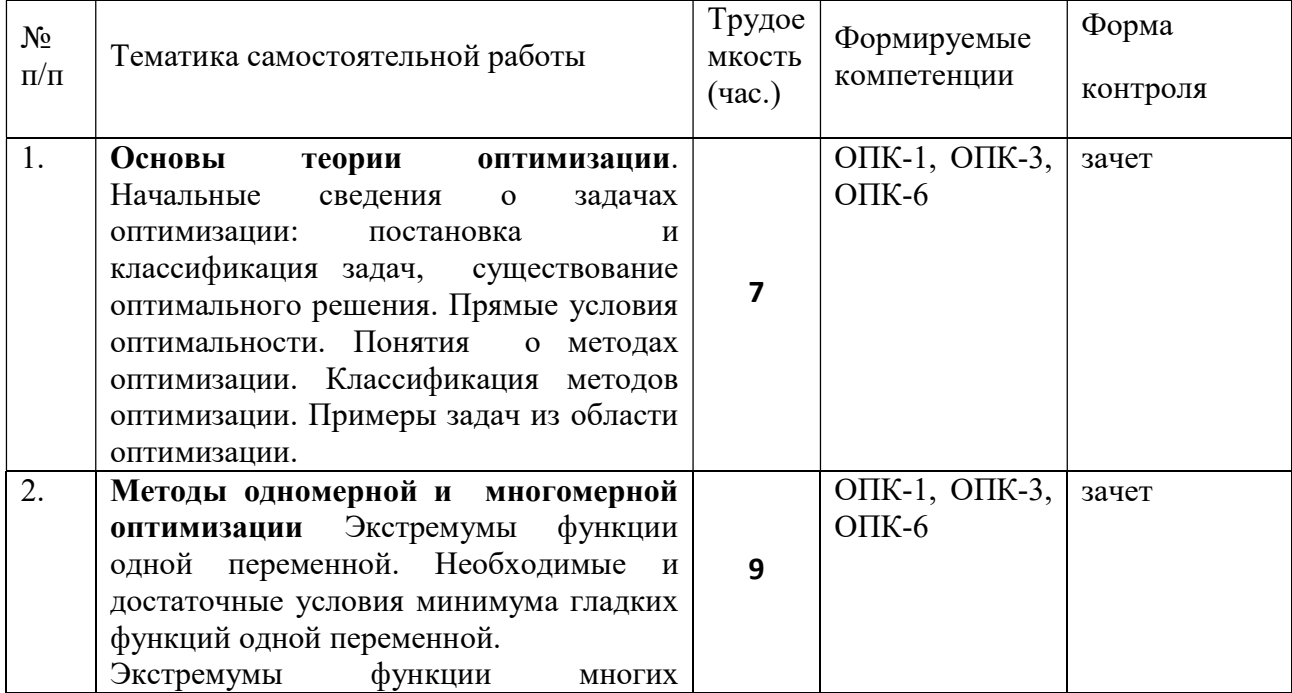

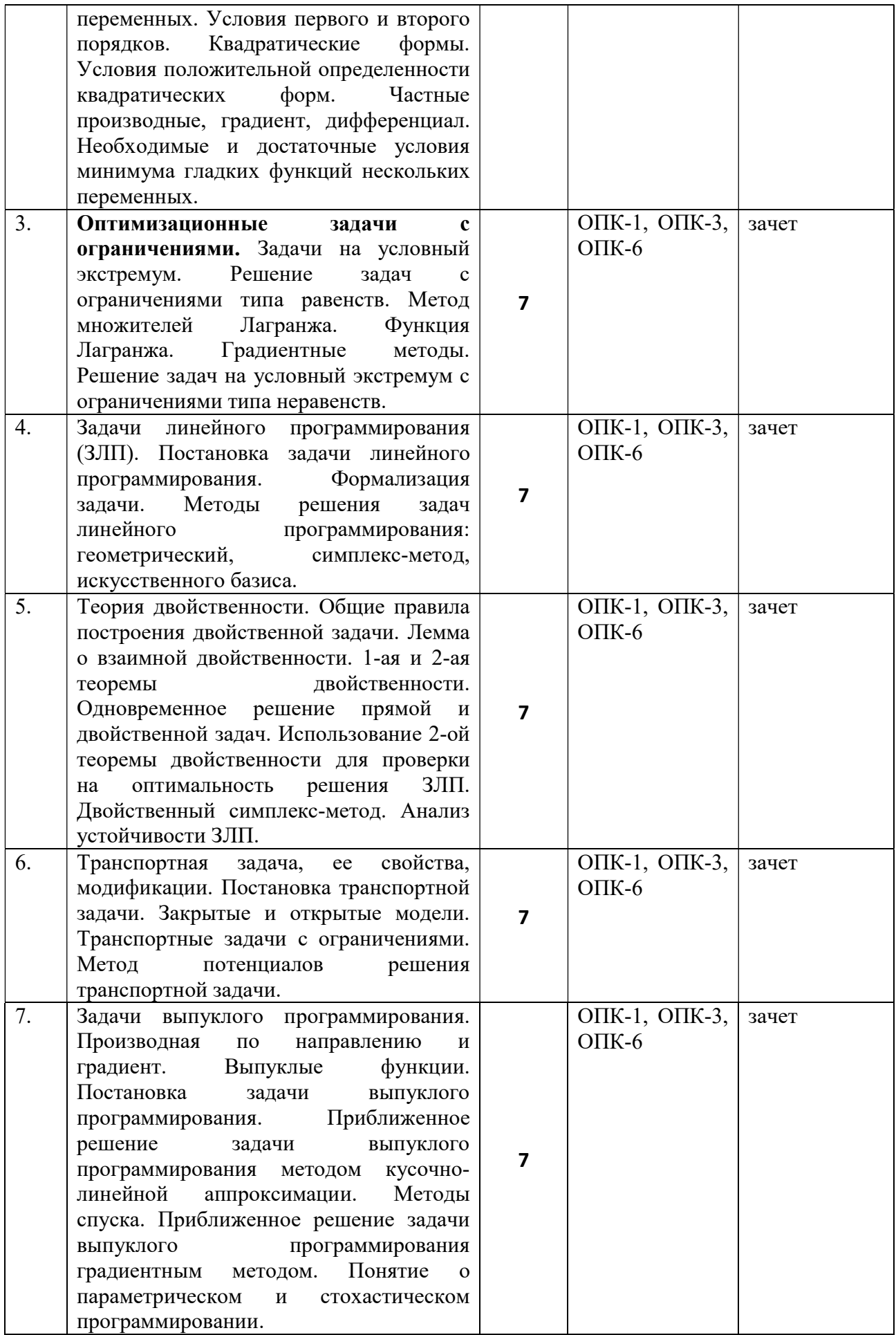

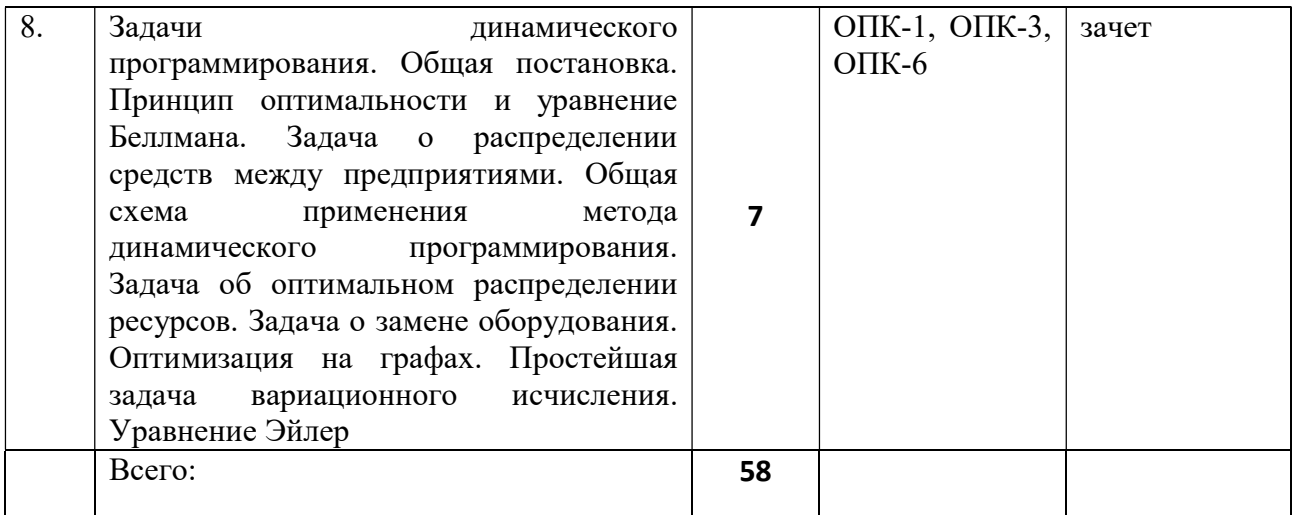

### 4.2.4Темы курсовых проектов/курсовых работ

### 4.2.5 Темы рефератов

.

### 4.2.6 Темы расчетных заданий

- 1. Метод множителей Лагранжа.
- 2. Градиентные методы.
- 3. Приближенные методы нахождения экстремума.
- 4. Задачи линейного программирования. Свойства ЗЛП. Опорные решения. Базис опорного плана.
- 5. Геометрическая интерпретация и графическое решение ЗЛП.
- 6. Симплекс-метод решения ЗЛП. Метод искусственного базиса .
- 7. Определение двойственной ЗЛП. Общие правила построения двойственной задачи
- 8. Транспортная задача. Метод потенциалов решения транспортной задачи.
- 9. Анализ устойчивости ЗЛП.
- 10. Задачи динамического программирования. Принцип оптимальности и уравнение Беллмана.
- 11. Задача об оптимальном распределении ресурсов. Задача о замене оборудования .
- 12. Постановка задачи одномерной оптимизации. Метод дихотомии. Метод Фибоначчи. Метод «золотого сечения» .

### Методические указания по проведению практических занятий

Практические занятия по дисциплине «Методы оптимизации в экономике» имеют своей целью изучение методов и приемов оптимизации в экономических задачах.

В результате выполнения предусмотренного практикума студенты должны уметь:

- проводить анализ предметной области и формулировать задачу оптимизации в математической форме ;
- определять, к какому классу оптимизационных задач относится данная задача;
- выбрать метод решения;
- найти программное средство или написать программу, которая позволила бы решить поставленную задачу выбранным методом;
- уметь интерпретировать полученное решение на содержательном уровне.

Владеть:

- современными методами решения задач оптимизации;
- способами проверки выполнения условий сходимости методов.

### 5. Учебно-методическое обеспечение самостоятельной работы обучающихся по дисциплине

Самостоятельное изучение тем учебной дисциплины способствует закреплению знаний, умений и навыков, полученных в ходе аудиторных занятий, углублению и расширению знаний по отдельным вопросам и темам дисциплины; освоению умений практического использования полученных знаний при моделировании и анализе экономических задач.

Самостоятельная работа обучающихся по данному курсу заключается:

- при подготовке к лекциям и практическим занятиям в изучении и доработке конспекта лекции и практического занятия с применением учебно-методической литературы, в решении заданных и подборе дополнительных примеров к теоретическим положениям курса по данной теме;
- при подготовке к практическим занятиям в разработке, выполнении расчетного задания своего варианта задания по данной теме, подготовке отчета и подготовке к защите расчетного задания;
- в самостоятельном изучении отдельных вопросов и тем курса с применением рекомендуемой учебно-методической литературы;
- при подготовке к зачету в изучении, осмыслении и повторении пройденного теоретического материала и выполненных практических заданий с применением конспекта лекций и учебно-методической литературы.

### Перечень учебно-методического обеспечения самостоятельной работы обучающихся по данной дисциплине:

- 1. Учебно-методическая литература  $[1 14]$ .
- 2. Электронные учебники, учебные пособия и учебно-методическое обеспечение по данной дисциплине в учебных классах кафедры в папке //FS/Work/Docs/MO\_дисциплин\_кафедры.

#### Образовательные технологии

В ходе реализации дисциплины используются следующие виды образовательных технологий:

- лекционные занятия;
- проблемное обучение;
- мультимедийные технологии;
- дистанционное тестирование с использованием внутривузовской системы «Академия».

Удельный вес занятий, проводимых в интерактивных формах – 50%.

### 6. Оценочные материалы для проведения промежуточной аттестации обучающихся по дисциплине (модулю)

Оценочные материалы для проведения промежуточной аттестации обучающихся по дисциплине приведены в Приложении 1 к рабочей программе (см. документ «Оценочные материалы по дисциплине «Методы оптимизации в экономике»).

### 7. Перечень основной и дополнительной учебной литературы, необходимой для освоения дисциплины (модуля)

### 7.1. Основная учебная литература

- 1. Глухов В.В., Медников М.Д., Коробко С.Б. Математические методы и модели для менеджмента. Учебник. – СПб.: Лань, 2014.
- 2. Интрилигатор М. Математические методы оптимизации и экономическая теория. М.: «Прогресс», 2014. (Ридер).
- 3. Аронович А.Б., Афанасьев М.Ю., Суворов Б.П. Сборник задач по исследованию операций. М.: Изд-во МГУ, 2013.
- 4. Акулич И.Л. Математическое программирование в примерах и задачах. Изд.: Лань, 2009 г.
- 5. Вентцель Е.С. Исследование операций. Задачи, принципы, методология. М.: Высшая школа, 2014.
- 6. Гермейер Ю. Б. Введение в теорию исследования операций. М.: Наука, 1914.
- 7. Иванов Ю. Н., Токарев В. В., Уздемир А. П. Математическое описание элементов экономики. М.: «Физматлит», 2014.
- 8. Карманов В. Г. , Федоров В. В. Моделирование в исследовании операций. М.: «Твема», 2014.
- 9. Карманов В.Г. Математическое программирование. М.: Физматлит. 2004г. 263с.
- 10. Моисеев Н.Н. Элементы теории оптимальных систем. М.: Наука, 2014.
- 11. Пшеничный Б.Н. Данилин Ю.М. Численные методы в экстремальных задачах. М.:- Наука,1975.-320с.
- 12. Петросян Л.А., Зенкевич Н.А., Семина Е.А. Теория игр. М.: Высшая школа, 2013.
- 13. . Юдин, Д. Б. Задачи и методы линейного программирования. Математические основы и практические задачи / Д.Б. Юдин, Е.Г. Гольштейн. - М.: Либроком, 2016.  $-322$  c.
- 14. Математические методы принятия решений в экономике. Под ред. В.А. Колемаева. М.: «Финстатинформ», 2013.
- 15. Хазанова Л.Э., Математические методы в экономике. Учебное пособие. М.: изд. «ВЕК»,2014.
- 16. Пантелеев А.В. Методы оптимизации в примерах и задачах: Учебное пособие для втузов. - М.: Высшая школа, 2002. - 544 с. ISBN 5-06-004137-9 (71 экз)

### 7.2. Дополнительная учебная литература

- 1. Аттетков, А.В. Методы оптимизации: Учебное пособие / А.В. Аттетков, В.С. Зарубин, А.Н. Канатников. - М.: ИЦ РИОР, НИЦ ИНФРА-М, 2013. - 270 c.
- 2. Аттетков, А.В. Введение в методы оптимизации / А.В. Аттетков, В.С. Зарубин, А.Н. Канатников. - М.: Финансы и статистика, 2008. - 272 c.
- 3. Васильев, Ф.П. Методы оптимизации в 2-х книгах. Кн.2 / Ф.П. Васильев. М.: МЦНМО, 2011. - 433 c.
- 4. Васильев, Ф.П. Методы оптимизации в 2-х книгах. Кн.1 / Ф.П. Васильев. М.: МЦНМО, 2011. - 619 c.
- 5. Измаилов, А.Ф. Численные методы оптимизации: Учебное пособие / А.Ф. Измаилов, М.В. Солодов. - М.: Физматлит, 2008. - 320 c.
- 6. Келлер, И.Э. Методы оптимизации в примерах и задачах: Учебное пособие / И.Э. Келлер. - СПб.: Лань, 2015. - 512 c.
- 7. Корнеенко, В.П. Методы оптимизации. / В.П. Корнеенко. М.: Высшая школа, 2007. - 664 c.
- 8. Коробов, Г.В. Методы оптимизации и принятия решений: Учебное пособие / Г.В. Коробов, В.В. Картавцев, Н.А. Черемисинова. - СПб.: Лань, 2001. - 384 c.
- 9. Красавина, Л.Н. Введение в методы оптимизации: Учебное пособие / Л.Н. Красавина. - М.: Финансы и статистика, 2008. - 272 c.
- 10. Супрун, Д.Г. Методы оптимизации. Задачи линейного программирования / Д.Г. Супрун. - М.: МГИУ, 2008. - 82 c.
- 11. Черноруцкий, И. Методы оптимизации и принятия решений: Учебное пособие / И. Черноруцкий. - СПб.: Лань, 2001. - 384 c.
- 12. Щитов, И.Н. Введение в методы оптимизации. / И.Н. Щитов. М.: Высшая школа, 2008. - 206 c.
- 13. Балвод Методы и алгоритмы принятия решений в экономике / Балвод. М.: Финансы и статистика, 2009. - 194 c.
- 14. Грешилов, А. А. Математические методы принятия решений / А.А. Грешилов. М.: МГТУ им. Н. Э. Баумана, 2006. - 584 c.
- 15. Дорогов, В. Г. Введение в методы и алгоритмы принятия решений / В.Г. Дорогов, Я.О. Теплова. - М.: Форум, Инфра-М, 2012. - 240 c.
- 16. Карр, Ч. Количественные методы принятия решений в управлении и экономике / Ч. Карр, Ч. Хоув. - М.: Мир, 1966. - 464 c.
- 17. Катулев, А. Н. Математические методы в системах поддержки принятия решений / А.Н. Катулев, Н.А. Северцев. - М.: Высшая школа, 2005. - 312 c.
- 18. Крамор, В. С. Задачи на составление уравнений и методы их решения / В.С. Крамор. - М.: Оникс, Мир и Образование, 2012. - 256 c.
- 19. Методы оптимальных решений в экономике и финансах. М.: КноРус, 2013. 400 c.
- 20. Просветов, Г. И. Методы оптимизации. Задачи и решения / Г.И. Просветов. М.: Альфа-пресс, 2009. - 168 c.
- 21. Соколов, А. В. Методы оптимальных решений. В 2 томах. Том 1. Общие положения. Математическое программирование / А.В. Соколов, В.В. Токарев. - М.: ФИЗМАТЛИТ, 2010. - 564 c.
- 22. Черноруцкий, И. Г. Методы оптимизации и принятия решений / И.Г. Черноруцкий. - М.: Лань, 2001. - 384 c.

### 8. Ресурсы информационно–телекоммуникационной сети Интернет, базы данных, информационно-справочные и поисковые системы

1. Университетская информационная система РОССИЯ (УИС РОССИЯ) http://www.uisrussia.msu.ru/is4/main.jsp

- 2. Библиотека и форум по программированию http://www.cyberforum.ru
- 3. Информационно-поисковая система http://www.biblioclub.ru/
- 4. Электронная-библиотечная система IPRbooks (https://iprbookshop.ru/)
- 5. Электронно-библиотечная система http://www.book.ru/
- 6. Единое окно доступа к образовательным ресурсам: http://window.edu.ru/
- 7. Национальный открытый университет ИНТУИТ. http://www.intuit.ru/
- 8. Научная электронная библиотека eLibrary:
- http//e.lib/vlsu.ru/www.uisrussia.msu.ru/elibrary.ru 9. Информационно-справочная система -http://window.edu.ru
- 10. Электронная библиотека РГРТУ (http://weblib.rrtu/ebs)
- 11. Электронно-библиотечная система "Лань" (https://e.lanbook.com)

12. Электронно-библиотечная система «IPRbooks» [Электронный ресурс]. – Режим доступа: доступ из корпоративной сети РГРТУ – свободный, доступ из сети Интернет – по паролю. – URL: https://iprbookshop.ru/.

13. Электронная библиотека РГРТУ [Электронный ресурс]. – Режим доступа: из корпоративной сети РГРТУ – по паролю. – URL: http://elib.rsreu.ru/

14. Дистанционная система тестирования «Академия» РГРТУ (distance.rrtu)

15.Электронные ресурсы кафедры ВПМ: //FS/Work/Docs/МО\_дисциплин\_кафедры/Методы оптимизации в экономике

### 9. ПЕРЕЧЕНЬ ИНФОРМАЦИОННЫХ ТЕХНОЛОГИЙ, ИСПОЛЬЗУЕМЫХ ПРИ ОСУЩЕСТВЛЕНИИ ОБРАЗОВАТЕЛЬНОГО ПРОЦЕССА ПО ДИСЦИПЛИНЕ, ВКЛЮЧАЯ ПЕРЕЧЕНЬ ПРОГРАММНОГО ОБЕСПЕЧЕНИЯ И ИНФОРМАЦИОННЫХ СПРАВОЧНЫХ СИСТЕМ

1. ОперационнаясистемаWindows XP (MicrosoftImagine, номерподписки 700102019, бессрочно);

2. ОперационнаясистемаWindows XP (MicrosoftImagine, номерподписки ID 700565239, бессрочно);

3. KasperskyEndpointSecurity (Коммерческаялицензияна 1000 компьютеров№2304- 180222-115814-600-1595, срокдействияс 25.02.2018 по 05.03.2019);

- 4. LibreOffice
- 5. Adobeacrobatreader

6. Справочная правовая система «Консультант Плюс» [Электронный ресурс]. – Режим доступа: доступ из корпоративной сети РГРТУ – свободный.

### 10 МАТЕРИАЛЬНО-ТЕХНИЧЕСКОЕ ОБЕСПЕЧЕНИЕ ДИСЦИПЛИНЫ

Для освоения дисциплины необходимы следующие материально-технические ресурсы:

1) аудитория для проведения лекционных и практических занятий, групповых и индивидуальных консультаций, текущего контроля, промежуточной аттестации, оборудованная маркерной (меловой) доской;<br>2) аудитория д

2) аудитория для самостоятельной работы, оснащенная индивидуальной компьютерной техникой с подключением к локальной вычислительной сети и сети Интернет.

3) методические указания к выполнению лабораторных работ

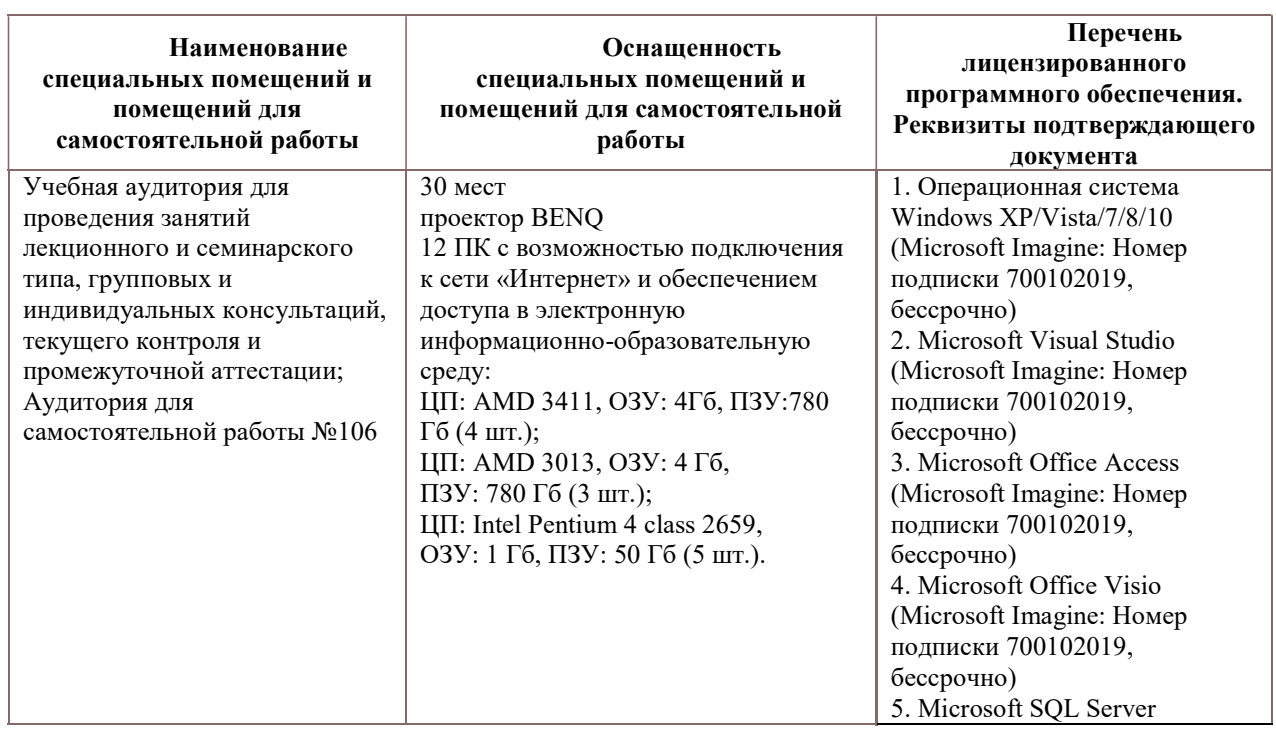

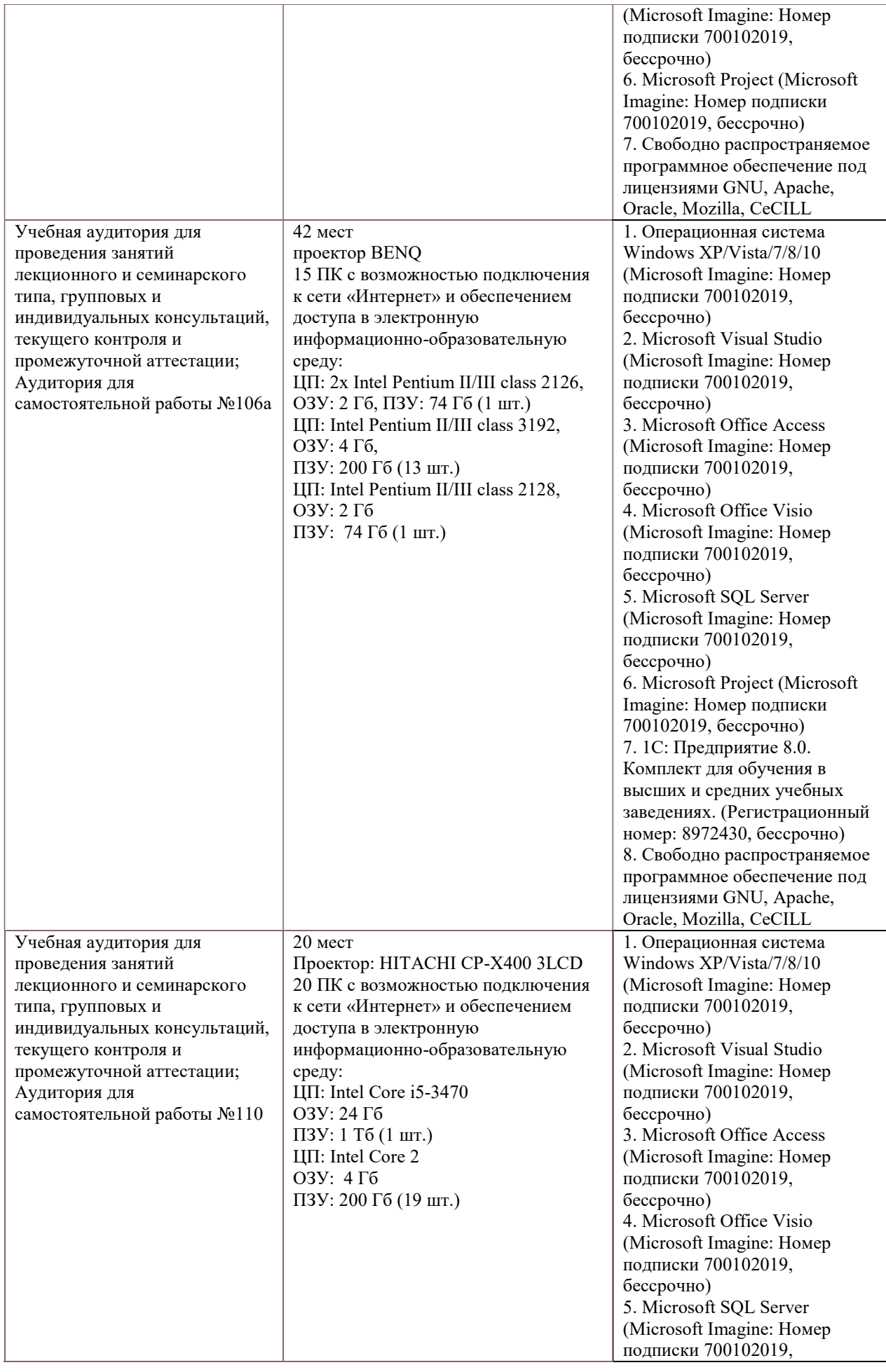

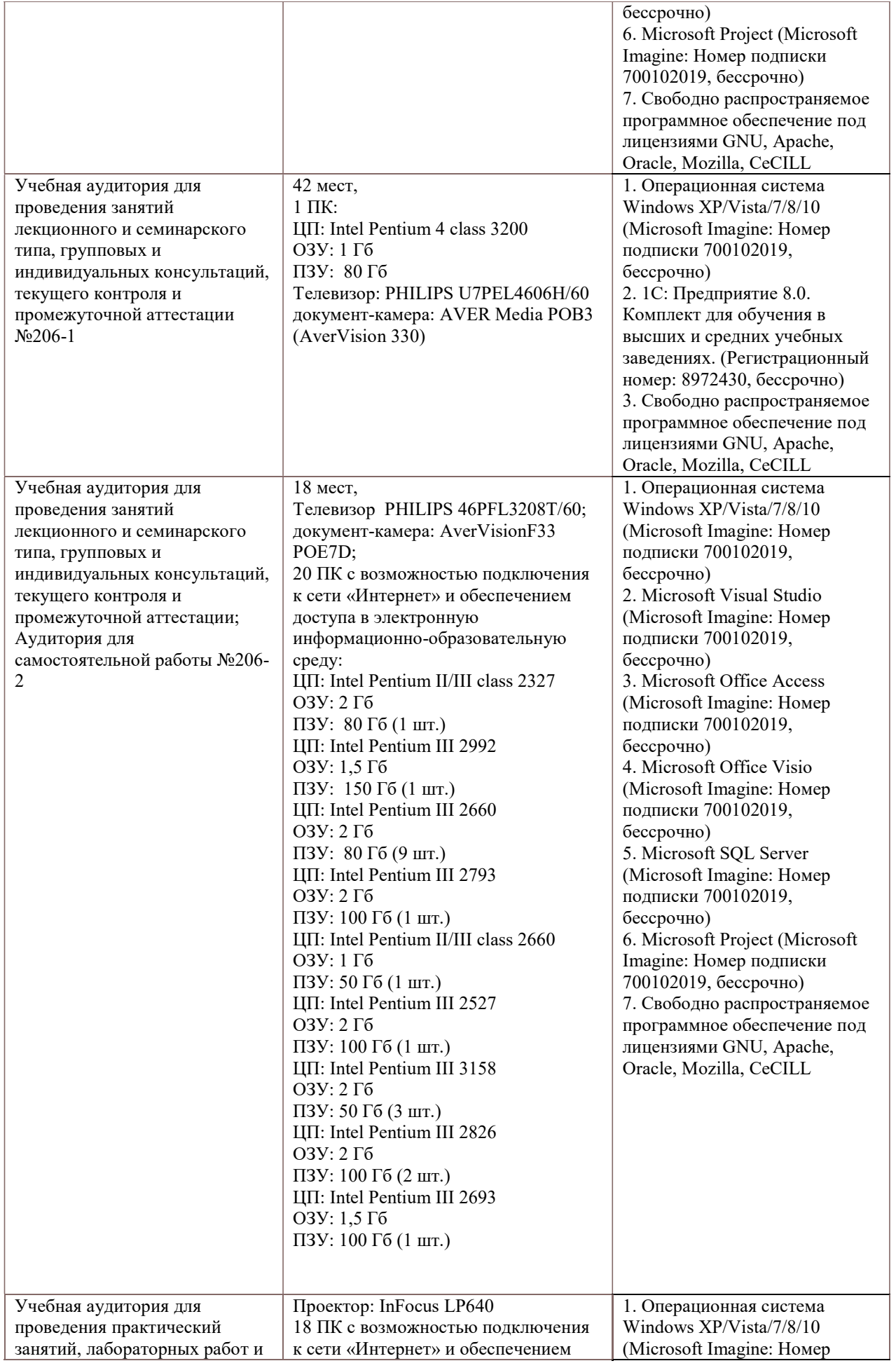

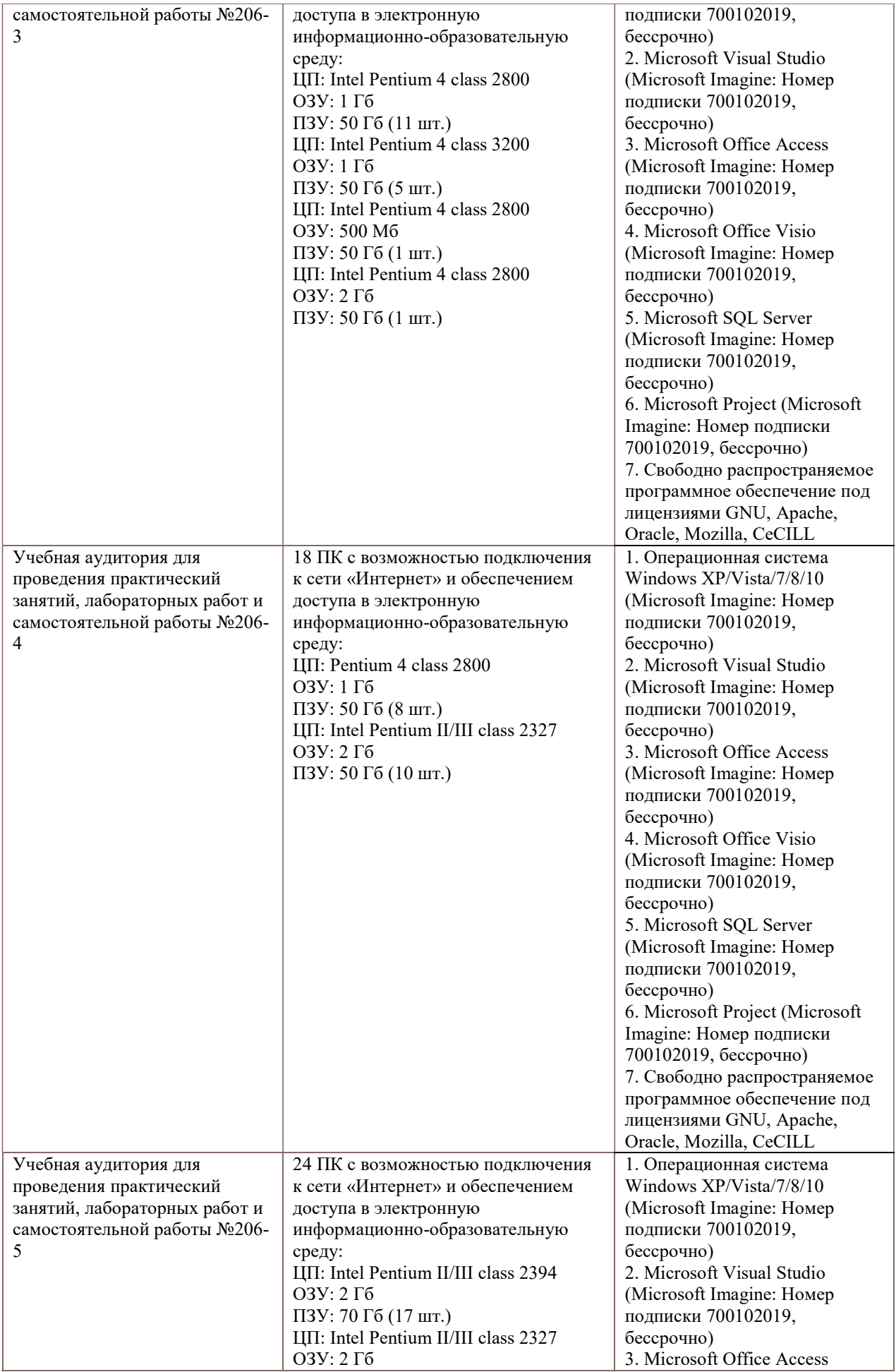

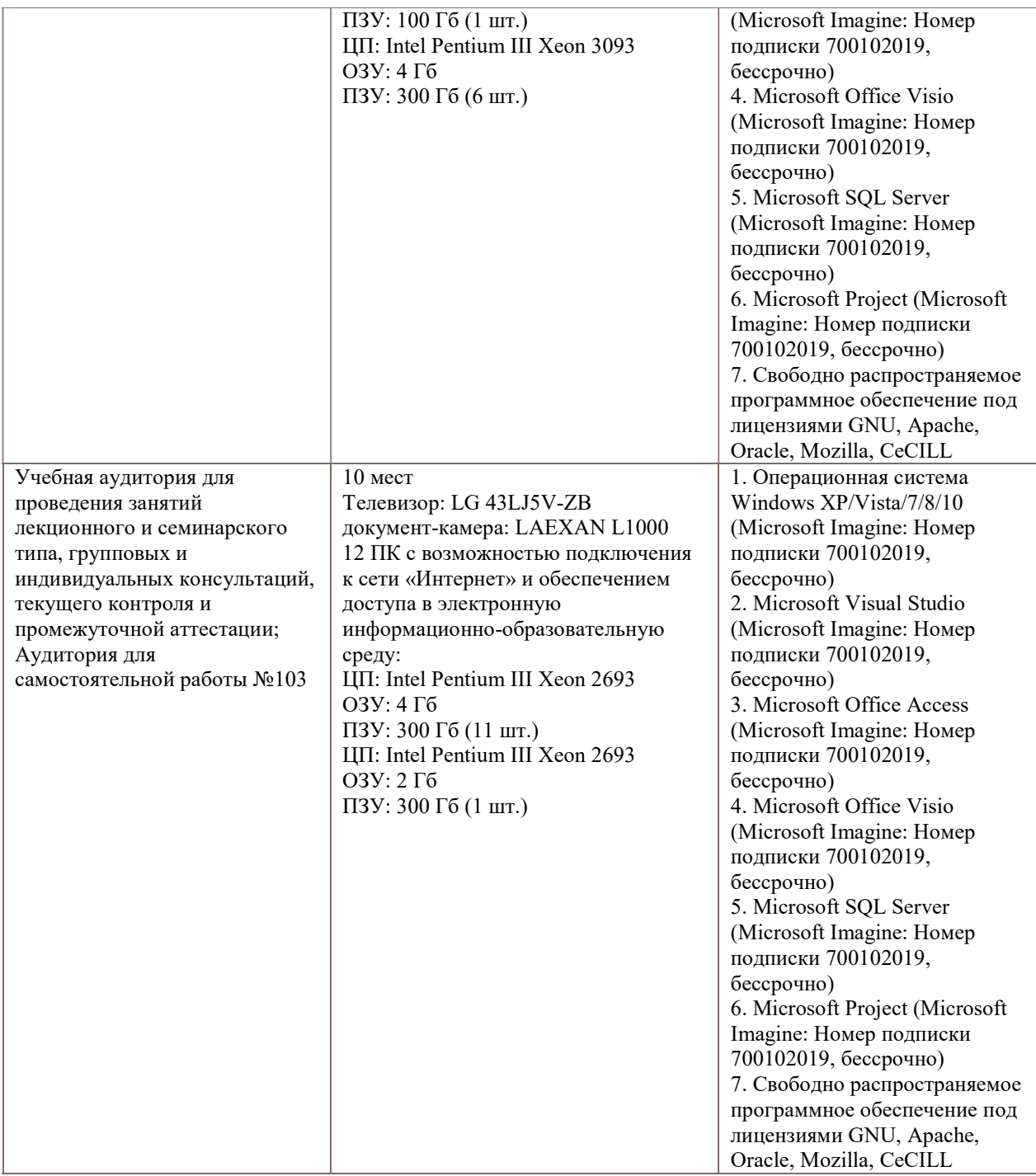